**MAS BUS** UDGIVET AF Z80 BRUGERGRUPPEN 7. ÅRGANG NR. 2

Marts, april, maj, juni, juli, august 1986 Endnu et kæmpenummer på 52 sider! Bladet er ikke udkommet i foråret, fordi jeg har ventet på materiale fra den afgåede bestyrelse. Vi fortsætter dog stadig med fornyede kræfter, som skal komme fra den nye bestyrelse. Et velkommen til alle nye bestyrelsesmedlemmer ønskes af os alle og specielt fra

AAAAAAAA

4666

80

Asbjørn.

# **INDHDlD=**

- 3: Referat fra generalforsamlingen
- 9: Leder og ideer (Lennart Søby)
- 11: PC-Revolutionen
- 13: SB180, en bærbar CP/M maskine
- 16: Sproget C
- 20: Den store verden
- 21: Dbase prg. Telefonliste
- 23: Port dekodning
- 26: Seriel kommunikation
- 28: Udvidelse til PLUTO
- 33: Seriel transmission

**Z80 Brugergruppe:** 

### **Almindelige oplysninger:**

Henvendelse til foreningen sker til formandden om indmeldelse, adresseforandring, salg af blade, CP/M mapper og lign.

Forretningfører:

(Vi har ikke på nuværende tidspunkt fundet en erstatning) •

Henvendelse til **redaktøren** om stof til bladet samt annoncer

Henvendelse til Asbjørn Lind om diskettekopiering fra CP/M biblioteket.

Bestyrelsen: \*\*\*\*\*\*\*\*\*\*\*\*\*\*\*\*\*\*\*\*\*\*\*\*\*\*\*\*\*\*\*\*\*\*\*\*\*\*\*\*\*\*\*\*\*\*\*\*\*\*\*\*\*\*\*\*\*\*\*\*\*\*\*\*\*\*\*\* \* Formand Lennart Søby, Gåseholsvej 93, 2730 Herlev \* Telefontid hele døgnet på 02 84 19 20 \*Næstform.Frank Damgaard, Kastebjergvej 26A, 2750 Ballerup \* Bestyr.m. Bjarne Nielsen, Rosenørns Alle 58, 2.th. 1970 Fred. C \* Redaktør Telefon Ol 37 40 73 (aften) \* Bestyr.m. Peter Høi, Baggesensgade 32, 3.tv, 2200 Kbh. NV \* Bestyr.m. Anders Otte, Frederiksdalsvej 40, 2.th, 2830 Virum \* Bestyr.m. CArsten Senholt, Blommevangen 6, 2760 Måløv \* \* \* \* \* \* \* \* \*\*\*\*\*\*\*\*\*\*\*\*\*\*\*\*\*\*\*\*\*\*\*\*\*\*\*\*\*\*\*\*\*\*\*\*\*\*\*\*\*\*\*\*\*\*\*\*\*\*\*\*\*\*\*\*\*\*\*\*\*\*\*\*\*\*\*\*

CP/M Bib. Tlf man., ons. og tors. 20 - 21 på 02 91 71 82 Sidevolden 23, 2730 Herlev

**Ovenstående telefontider må overholdes af medlemmerne!!** 

Korte meddelelser fra foreningen om møder, priser m.m.:

**Annoncer** gratis for medlemmer, andre 250 kr. pr. A4 side

**Kontingent** for 1.1.1986 til 1.7.1986 Indmeldelsesgebyr 100,00 kr. 25,00 kr.

Sidste frist til **næste blad** er 10. august 1986.

Referat af ordinær generalforsamling i ZBO brugergruppen 12 juni 1986

Til generalforsamlingen var fremmødt 35 medlemmer.

### Punkt 1 (Valg af Dirigent)

Til dirigent blev foreslået Finn Christensen (254), der blev valgt uden afstemning. Efter valget konstaterede dirigenten at generalforsamlingen var blevet indkaldt med rigelig margin til de krævede 3 uger, men noget senere end normalt.

Punkt 2: (Valg af referent) Frank Damgaard modtog valget uden afstemning.

Punkt 3: (Formandens beretning)

Beretningen forelå skriftlig og blev uddelt. Formanden havde ikke yderligere at tilføje til beretningen, hvorefter man gik over til spørgsmål/kommentarer til beretningen.

Der blev spurgt om hvorfor der i år kun har været et dobbeltnummer af ZBO-NYT, hvortil formanden svarede at man **ikke** længere havde den sædvanlige trykker, og leder efter en ny trykker.

Et andet spørgsmål gik på hvorfor generalforsamlingen var så sent, og hvad status var på modemer. Formanden svarede dertil at der ikke havde været tid til at inkalde bestyrelsesmøder rettidigt før generalforsamlingen skulle indkaldes, hvorved det blev nødvendigt at udsætte generalforsamlingen. Hvad modemer angik bemærkede dirigenten at det egentlig vedgik indkøbsforeningen, men Ole Thomsen svarede dog at det skyldtes at der kun var 32 forudbestillinger og han ikke selv ville lægge ud til differencen op til 50 stk. Yderligere nævnte han at han havde samlet to stk som virkede efter påske.

Herefter godkendtes beretningen.

Punkt 4 (Fremlæggelse af regnskab)

Et endelig revideret regnskab forelå ikke. Der uddeltes i stedet et notat fra revisoren, hvori der gjordes opmærksom på årsagen, til at det ikke var færdigt. Da regnskabet ikke forelå kunne det selvfølgelig ikke godkendes.

Næstformanden, Jesper Skavin, tilføjede at regnskabet lå på EDB og at det kun var den tekniske udformning til revisoren der manglede. Der blev herefter spurgt om der var overskud eller underskud. Jesper Skavin svarede hertil at det ville blive omtresom sidste år, og gav nogle meget foreløbige tal: Indtægter 110.000 (består af: kontingent 49800 overført fra forrige år 34000, CP/M bibl. 10000, CP/M mapper + gl Z80-Nyt 7000, indmeldelsesgebyr 2500, samt diverse). Til næste år overføres 44000 *i* kontigent (skyldes forskudt kontingentår i forhold til regnskabsår)

Udgifter: 104000: (ZBO nyt 65600, fotokopi gl. ZBO-nyt CP/M mapper 11000, annoncer 4500, portoudgifter 3700, diverse 12000)

desuden første halvdel (7500) af den gemini komputer foreningen købte til CP/M bibliotek.

Der blev spurgt om bladet ikke kunne uddelegennem avispostkontoret, hvorefter der var en diskussion om emnet. Dirigenten gjorde opmærksom på vi nu var ved regnskab, men at en kommende bestyrelse sikkert ville tage emnet op til overvejelse.

Nogle undrede sig om regnskabet virkelig kunne være så svært og spurgte om der var mange bilag. Hertil svarede formanden at det<br>drejede sig om ca 1500 bilag.

Generelt var der en del utilfredshed med at der ikke forelå et endeligt regnskab og det blev opfordret til en kommende bestyrelse hurtigst muligt at fremlægge et regnskab. Desuden var der enighed om at der bør indkaldes til en ekstraordinær generalforsamling, som foreslået af revisor, så regnskabet kan godkendes. Dette må af praktiske årsager komme til at ligge efter sommerferien.

Punkt 5 (Indkomne for slag, ingen)

Punkt 6 (Valg af Formand, René Hansen genopstiller ikke)

Ole Hasselbalch foreslog Lennart Søby (358), so erklærede sig villig til at stille op. Lennart Søby præsenterede herefter sig selv. Til foreningen ønskede han at der også blev decentrale grupper rundt om i landet, samt også nyheder udover ZBO. Desuden mente han at man sidenhen burde udvide foreningens formålsparagraf så klubben ikke gik helt i stå.

Jesper Skavin spurgte om han havde gjort sig tanker om indkøbsforeningen, hvortil Lennatt Søby svarede at han mente den burde fortsætte.

Der opstillede ikke andre kandidater, hvorefter Lennart Søby blev valgt.

Punkt 7 (valg af næstformand, Jesper Skavin genopstiller ikke) Der blev opstillet Frank Damgaard (13) og Carsten Senholt (97). Da det kom frem, at der også skulle vælges 3 nye bestyrelsesmedlemmer, blev der holdt en mindre pause, hvorefter Carsten Senholt trak sig. Herefter blev Frank Damgaard valgt.

Punkt 8 (valg af 3 bestyrelsesmedlemmer samt suppleanter) Der blev opstillet Carsten Senholt (97), Bjarne Nielsen (288), John Jakobsen (578), Anders Otte (289) og Peter Høi ((729)). Der blev så stemt om kandidaterne:

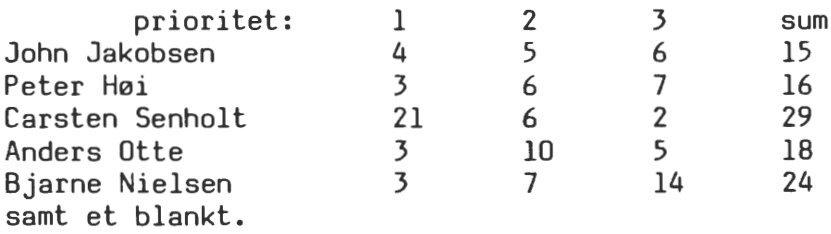

I vedtægter står at der skal benyttes prioriteringsvalg. Der blev herefter nogen diskussion da vedtægterne kun har taget højde for valg af 2 bestyrelsesmedlemmer. Der blev herefter besluttet at benytte summen. Valgt blev således Carsten Senholt, Anders Otte og Bjarne Nielsen. Det blev desuden henstillet at bestyrelsen tog vedtægterne i eftersyn, så vedtægterne kunne blive forbedret, og ført ajour.

Som suppleanter valgtes John Jakobsen og Peteri.

Punkt 9 (valg af revisor) Cai Christiansen havde tilkendegivet at han godt ville fortsætte (han var ikke tilstede), og blev valgt. Til suppleant blev valgt Finn Christensen (254)

Punkt 10 (fastsættelse af kontingent) Blev besluttet at udskyde punktet til en ekstraordinær generalforsmaling efter sommerferien, da der var en næsten helt ny bestyrelse, og den tildligere næstformand, Jesper Skavin, mente at likviditeten var god nok til at det kunne vente til efter sommerferien. Punkt 11, udgik da der var valgt en ny bestyrelse

Evt

forslag om at forbedre vedtægter til næste generalforsmaling.

Et medlem mente man burde annoncere om klubbens eksistens. Dirigenten takkede for god ro og orden og hævede mødet, og bestyrelsen takkede dirigenten for sin indsats.

wwart foly<br>Lennart Seby (Formand) Fir<br>Frank Damgaard (referent)

( formand) finn Christensen (dirigent)

Frank Damgaard (referent)

dato: **Jo.&-~** 

Formandens beretning.

### **Foreningen.**

Denne beretning, som jeg skal aflægge i egenskab af formand for 280 Bruger Gruppen, bliver en redegørelse for foreningens arbejde i det forløbne ar.

Medlemstilgangen har været nogenlunde den samme som det forgående år, men vi har til gengæld mistet flerer medlemmer end vi plejer. Så vi er derfor stadig lige omkring de 500 medlemmer.

### ZBO **NYT.**

Asbjørn Lind har som alle de andre år lagt et meget stort stykke arbejde i vores blad. Bladet har selvfølgelig været præget af de mange nye produkter og programmer på 16 bit markedet og vi må jo nok erkende at det er vejen det går.

### **Studiekredse.**

Vi har heller ikke i denne vinterperiode haft nogle studiekredse, der har ikke rigtig været interresse for det, trods annoncering i bladet.

### **Medlemsmøderne.**

Vi har hun haft ganske få medlemsmøder i ar, grundet mangelende emner til disse.

### **Programbiblioteket.**

Foreningens CP/M programbibliotek har **været** en stor succes, antallet af Vol <sup>1</sup> s vokser stadig stødt og vi sælger stadig mange volumen.

### **Økonomi.**

Foreningens økonomi er rimelig god, men det må nok ses i øjnene, at det bliver dyrere at få trykt bladet. Det bliver også sværere og sværere at få folk til at lave noget uden betaling.

### **Afslutning.**

De famøse modemer har været klar til produktion længe, men produktionen er stillet i bero indtil den nye bestyrelse tiltræder. Vi har haft mange problemer med at få regnskabet ført og har mistet to forretningsfører inden for det sidste år. Dette har givet nogle utrolig lange responstider i forretningsgangen. Dette kan foreningen jo ikke leve videre på, så derfor mener vi at nu må der nye kræfter til.

Dette samt et stadig større arbejdspres både fra foreningen og min arbejdsplads, og hermed mindre og mindre tid til familien, har gjort at jeg ikke ønsker at forsætte som formand.

Jeg vil ønske den nye bestyrelse held og lykke, håber I kan få det til at kører som i gamle dage.

Rene Hansen.

22 juni 1986

Nedenstående er et FORELØBIGT REGNSKAB for 1985, og er ikke revideret, samt mangler endnu at medtage statusopgørelse. Oversigten skulle dog gerne være rimelig korrekt.

Indtægter:

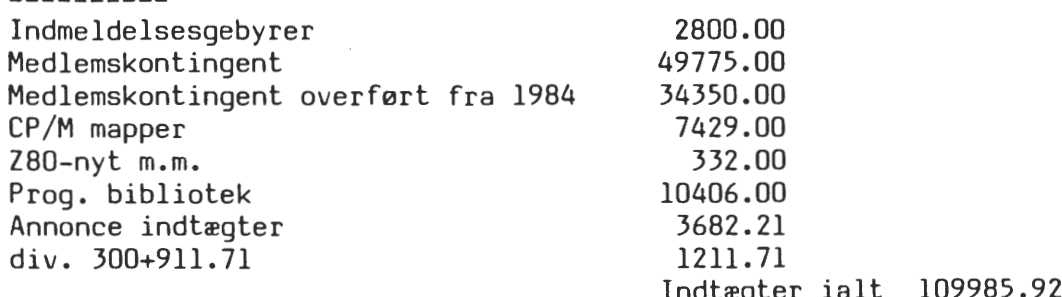

.ndtægter ialt 109909.92<br>------------------------

Kontingent overført til 1986 (1/1-7/1) 44500.00

Udgifter:

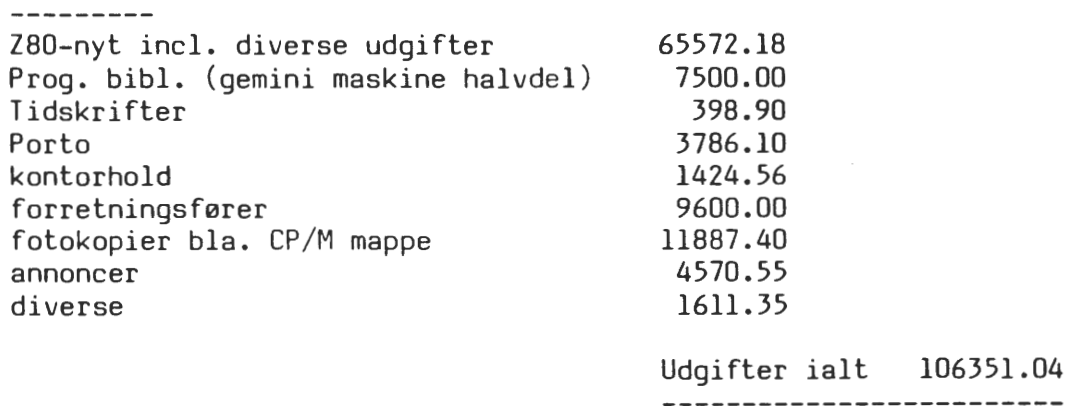

### INDKØBSFORENING:

----------------

Regnskabsoversigt hertil har jeg endnu ikke kunne nå at lave men det ser ud til at omsætningen har været en 90.000 - 100.000 kr.

Frank Damgaard.

Til generalforsamlingen i Z-80 brugergruppen og indkøbsforeningen.

Hillerød, den 11. juni 1986

Vedrørende regnskabet for 1985

Det er med største beklagelse at jeg må meddele, at det ikke har været muligt at kunne revidere regnskabet.

Regnskabet er ikke af en sådan beskaffenhed, at en rimelig betryggende revision kan foretages.

Umiddelbart kan generalforsamlingen vælge at give mistillidsvotum til den siddende bestyrelse og få dem til at gå af\_ Men det fremgår jo af indkaldelsen til generalforsamlingen at der skal vælges flere nye medlemmer til bestyrelsen.

Arsagen til det manglende regnskab skal findes i, at foreningen igen midt i et regnskabsår har mistet sin forretningsfører.

Den arbejdsbyrde der ligger i at føre regnskabet er stor og kan ikke klares med 1 time om dagen og da slet ikke af personer uden den helt store viden om bogføring\_

Mit forslag går derfor ud på, at der indkaldes til generalforsamling efter sommerferien og jeg vil i så fald tilbyde at bogføre hele regnskabet så det ligger klart en gang i august måned.

Det skal for god ordens skyld oplyses, at jeg ikke nærer frygt for uregelmæssigheder af nogensomhelst art.

Som min helt personlige opfattelse af foreningen/foreningens fremtid tillader jeg mig at anføre følgende bemærkninger:

> Bestyrelsen regnskaber" drift. skal ikke bruge tid på og drøfte foreningens "at lave økonomiske

> Bestyrelsen skal være den gruppe, hvorfra der udspringer ideer, initiativ og kreativitet til gavn for medlemmerne, således at foreningen bliver attraktiv og spændende at være medlem af.

Generalforsamlingen foreslås derfor at vedtage et kontingent, der giver mulighed for ansættelse/af en forretningsfører, som kan bogføre.

vəf*i* Argyhil

 $\widetilde{z}$ ai Christiansen

Side 8 **ZBO NYT** 7. årgang, nr. 2, marts-juli 1986

Referat af ordinær generalforsamling i 280 brugergruppens indkøbsforening 12 juni 1986

Til generalforsamlingen var fremmødt 35 medlemmer.

Punkt 1 (Valg af Dirigent)

Til dirigent blev foreslået Finn Christensen (254), der blev valgt uden afstemning. Efter valget konstaterede dirigenten at generalforsamlingen var blevet indkaldt med rigelig margin til de krævede 3 uger, men noget senere end normalt.

Punkt 2: (Valg af referent) Frank Damgaard modtog valget uden afstemning.

Punkt 3: (Formandens beretning)

Indkøbsforeningen fører for øjeblikket 3M disketter, EPSON printere (bla LXBO), samt tilbehør til printere. Salget af disketter er noget faldende da markedet er større for helt billige disketter. Desuden nævnte formanden (René Hansen) at der skal lægges en del tid i at stå for salget.

Der blev herefter spurgt om 3M disketter ikke kan fås billigere, hvortil der blev svaret at indkøbsforeningen får forhandlerrabat udfra solgte stykantal.

Et andet spørgsmål gik på graranti ved EPSON printere, hertil svaredes at foreningen har garanti hos Tage Olsen der importerer EPSON.

Herefter godkendtes beretningen.

Punkt 4 (Fremlæggelse af regnskab)

Et endelig revideret regnskab forelå ikke. Tilsvarende kommentarer som for ZBO brugergruppens referat.

Punkt 5 (Indkomne forslag, ingen)

Punkt 6 (Valg af bestyrelse)

Til formand og næstformand valgtes de samme som til ZBObrugergruppen (Lennart Søbye og Frank Damgaard).

Til bestyrelse opstilledes Anders Otte, Bjarne Nielsen og Peter **Høi.** Da der var netop 3, blev disse valgt uden afstemning.

Til suppleanter valgtes Ole Brandt (39) og Finn Christensen (254).

Punkt 7 (valg af revisor) Cai Christiansen havde tilkendegivet at han godt ville fortsætte (han var ikke tilstede), og blev valgt. Til suppleant blev valgt Carsten Senholt

Punkt 8 udgik da der var valgt en ny bestyrelse.

### Evt

Ole Brandt (39) mente at man bør holde sig til billig tilbehør, f.eks. farvebånd fra billigere leverandørerd de originale.

Bjarne Nielsen bemærkede at den ny bestyrelse vil forsøge at gøre det bedste for at skaffe billige og gode varer.<br>Lennard Jola,

ennant Toly

Finn Christensen (dirigent)

?7>d Frank Damgaard (referent)

dato: *Jv.,* .~

Så skete det endeligt....det jeg tror mange havde frygtet/forventet i den sidste tid, nemlig at bestyrelsen havde fået nok, og gik af ved generalforsamlingen den 12. juni på RECKU. Det var både på godt og ondt, at man skiftede bestyrelsesmedlemmer, for de havde da lavet et stort arbejde, som **ikke** helt skal glemmes af de seneste måneders lidt lave aktivitet. så hermed min personlige tak til den gamle bestyrelse. Der er måske nogle, der syntes, at klubben "kørte på kanten mod enden", men det kan der diskuteres meget om, så jeg syntes, at vi nu skal se fremad og ikke snakke mere om fortiden ( som det, efter min mening, var tilfældet på generalforsamlingen). Det glæder mig selvfølgeligt, at jeg blev valgt til formand, men der var skår i glæden, idet der til generalforsamlingen kun var fremmødt 35 medlemmer, hvilket aldeles ikke er et repræsentabelt antal på en generalforsamling, når det på forhånd var kendt, (gennem generalforsamlingsindkaldelsen) at både formand og næstformand ikke ønskede genvalg. Jeg ved **ikke** hvor mange procent 35 er af den samlede medlemsskare, men nok mere end 3 promille!.

Da jeg på generalforsamlingen præsenterede mine ideer med klubben i fremtiden, kom jeg lidt ind på, at der skulle laves nogle decentrale interessegrupper. Jeg mener, at det er gennem disse forholdsvise små grupper, at klubben kan forny sig og overleve. Problemet har før *i* tiden været, at hvis man havde en ide eller et problem, som man mente andre *<sup>i</sup>* klubben burde vide om, skulle man forsøge kontakt gennem Z80-NYT. Det er selvfølgeligt en af bladets funktioner, men det er bare sådan med den mennesketype kaldet "datafolket", at er der en ide eller et problem, så skal der ske noget - ikke i morgen, men helst i går. Med den hastighed, som Z80-NYT udkommer er den klart, at det kun er den enestående tålemodige type (tordenskioldssoldater) der får kontakt. Hvad gør så de andre 90 %, som ikke skriver ????? .... ingenting. Det er meget beklageligt, så derfor for-~øger den nye bestyrelse med nogle al- · prnative kontaktformer.

Det er meningen at der skal være endnu en kontaktkanal foruden **Z80-NYT.**  Denne kontaktkanal er formandens telefon, der skal fungere som en slags "samlingspunkt" for de 90 %, som ikke vil skrive *i* Z80-NYT. Denne service fra min side er, forstået på den måde, at jeg vil give "bolden" videre til andre, som kan være til hjælp, hvis jeg ikke selv kan hjælpe direkte. På den måde kan folk med de samme ideer eller problemer derved lave små interessegruper. Det kan selvfølgeligt være, at du ringer på et tidspunkt, hvor jeg ikke er hjemme, men jeg har lige erhvervet mig en danMark 3 telefon, som har en indbygget telefonnummermodtager. Med denne modtager skal du blot indtaste dit eget telefonnummer, så ringer jeg til dig, når jeg kommer hjem. Det skal lige tillægges, at min telefon desværre kun kan gemme telefonnumre, hvis de er afgivet fra en telefon med tonesender d.v.s ikke. "pulskode" typen, som f.eks de "gamle" drejeskivetelefoner. Dette problem bliver der arbejdet meget på at klare, men indtil videre kan kun de nye telefontyper forvente, at blive gemt i den automatiske nummermodtager.

På side 2 i dette blad vil du kunne finde den nye liste over de nye bestyrelsemedlemmer, og som den opmærksomme læser har set, er der kun tre telefonnumre opgivet. Det er nemlig meningen idet redaktøren Bjarnes, programbibliotek-manden Asbjørn og formandens telefonnummer er de eneste man må ringe til. Det eneste man må ringe til Bjarne om er kun redaktionelt stof og til Asbjørn kun programbiblioteket alt andet vil helt sikkert "prelle af" !. Det er for at forebygge utidige telefonopringninger samt unødige henvendelse dette er indført. Ligesom før i tiden opfordres der skarpt til kun at ringe i den opgivne telefontid. På denne måde er man tvunget til at ringe til mig om alt andet end bladet og programbiblioteket. Der er ingen begrænsning for emner, jeg vil høre om i røret, meget gerne ris, ros og ideer, så problemer o.l kan behandles med det samme.

Som det forgående afsnit afsløre -1r Asbjørn desværre ikke villet fortsætte som redaktør, så Bjarne har med starthjælp af Asbjørn overtaget jobbet. Vi *i* bestyrelsen og sikkert mange andre menige medlemmer tager det meget tungt, at miste en af klubbens "fædre", men "the show must go on" så tag godt imod Bjarne og vis hensyn når i ringer, han er ny i jobbet. Jeg siger hermed tak for din store indsats i Z80-NYT Asbjørn, og velkommen til Bjarne.

Det skal lige tilføjes, at Asbjørn **ikke** siger farvel til alt, men fortsætter sin enestående og hurtige service med klubbens programbibliotek, og at vi nok skal se nogle artikler i bladet fra ham også *i* fremtiden.

Foruden interessegrupper omtalte jeg på generalforsamlingen også, at jeg i klubben i fremtiden gerne så andet hardware og software end lige Z80, 8080, Nassys og CP/M. Der er og vil ske meget i denne hobby, og det vil være ganske dumt ikke at nyde af de nyheder, der er kommet. Der kom f.eks for nogle år tilbage en computer frem, som blev kaldt IBM PC, som idag er blevet meget populær og sågar er blevet en standart. Af andre nyheder kan nævnes : 64180 (super Z80), 80186, 80286, 80368, 68000, 68008, 68020, z-system, MSDOS og UNIX. Det er indenfor disse nyheder jeg, meget gerne ser noget aktivitet, men ikke så meget så det tager overhånd, idet der jo er mange medlemmer, der stadig bruger Z80, 8080, Nassys og CP/M, og de skal ikke lades i stikken.

Vedrørende indkøbsforeningen er det bestyrelsens mening, at varelageret skal suppleres med nogle super billige computere, såsom IBM PC kompatible til ca. 5000 - 6000 kr. excl. moms, og en Z80 med CP/M kompatibel 64180 computer (den sidst nævnte er omtalt andet sted i dette blad). Foruden disse to emner vi' daglige forbrugsvarer også være på programmet samt et billigt alternativ til 3M's kvalitets disketter. Også bestillingsformen vil blive lavet om, idet du nu, istedet for at ringe din bestilling til forretningsføren, skal notere et varenummer på en giroblanket, som du så skal indbetale. Din bestilling på giroblanketten vil efter betaling ende hos

forretningsførerer, som derefter afserder din bestilling. På denne måde e arbejdspresset på forretningsføreren lettet noget.

Hvilke hardwareprojekter, såsom modemet, jeg ønsker vi skal satse på i fremtiden, ved jeg ikke noget om endnu, idet status over hardware og økonomien for klubben ikke endnu helt er klarlagt. Dette arbejdes der på i øjeblikket, så der i næste blad vil komme en helt klar plan omkring hardwareprojekter i fremtiden. Angående det meget omtalte modem kan det oplyses, at projektet fortsætter og der meget gerne modtages bestillinger på enten et kit eller et samlet. Det er Per Thomsen, som har stået for modemudviklingen og har lagt et stort arbejde i, at få det til at virke, hvilket jeg takker for. Jeg har snakket med Per og har fået oplyst, at hans service omkring færdigsamling af modem, mod 150 kr. pr. print, stadig gælder - startende efter sommerferien. De medlemmer som allerede har bestilt kan, hvis de er blevet trætte af at vente, få deres penge tilbage med det samme. D.v.s at de medlemmer jeg ikke hører fra, regner jeg med stadig er interesseret i at modtage et modem.

Der har i tidens løb været diskuteret en del om bladets format, om det f.eks skulle være AS, to spalter pr. side eller andet. Denne diskusion ser jeg gerne genoptaget idet jeg systes, at et nyt format vil være en god måde at gøre trykningsudgifterne mindre, samt gøre bladet mere spændende. For at medlemmerne skal se hvilke muligheder der er med de "nye" formaterer, er der i dette nummer enkelte sider med et "nyt" format. Hvis du har nogle meninger om dette så skriv til næste blad eller ring til mig.

Lennart Søby (358) Formand

### P C - R E V O L U T I O N E N

### eller

Historien om den smukke svane, der blev til en grim ælling.

Den 29. april Anno Domino 1980 var der et vældigt røre i andedammen. Der var kommet et lille nyt væsen til verden, som vakte begejstring hos alle der hørte derom, og stolthed hos dem, der havde stået fader dertil. Væsenet kaldte sig Nascom Brugergruppe, og kunne berette om nye og spændende ting for den skare der opmærksomt fulgte den lilles første vaklende skridt. Hvem husker ikke, med en slet skjult tåre *i* øjenkrogen, de spændende tidender fra fjerne lande, der blandt andet berettede om en troldmand med det sært klingende navn Richard Beal, der havde et troldoms-middel med hidtil ukendte kræfter (han kaldte det Nassys 1).

Tiden gik og den lille voksede sig større og større. Den var altid parat med spændende nyt til de andre *i* andedammen og derfor var den meget populær. Men en dag kom den med en nyhed, der fik fjerene til at rejse sig hos. dens ellers så trofaste tilhængere. Dette spøgelse, der skabte en sådan uro i andedammen, var udsendt af en mægtig organisation af troldmand, og spøgelset kaldte de for CP/M. Hvad skulle de stille op med dette uhyre : skulle de prøve at bekæmpe det med alle midler og leve videre med den troldomskraft som de kendte og beherskede ? Eller skulle de sælge deres sjæle til Digital Research til gengæld for det overflødighedshorn som denne ukendte kraft lokkede disse svage sjæle med.

Det kære lille væsen var som sagt meget afholdt og respekteret, så da det mente, at den gamle og den nye kraft sagtens kunne leve side om side uden at forsøge og fortrænge hinanden, så lod de andre sig overtale og lod den nye kraft trænge ind *i* deres hjerter og deres CPU'er.

Samtidig skiftede det lille væsen, der nu var blevet stor, navn til Z80 Bruger-

gruppe : den var blevet til en smuk svane !

Men selv om flere og flere bekendte sig til den nye tro, så glemte de aldrig den gamle, og den gamle troldmands navn blev stadig udtalt med respekt og ærefrygt.

Men endnu engang dukkede der noget op, som skabte ufred *i* den ellers så fredelige andedam, denne gang i form af en stor, blå svane, der repræsenterede den mægtigste og fornemmeste kraft på denne jord. Alle beundrede denne smukke blå svane, og ville meget gerne lære den bedre at kende. Men den var meget kræsen med sit selskab, for det var en meget fornem og meget kostbar svane, så de måtte alle nøjes med at beundre den på afstand.

Men så dukkede et nyt troldoms-middel op fra et fjernt og mystisk land, ja nogen påstod sågar helt fra den anden side af jorden. Troldoms-midlet var *i* stand til at give den eftertragtede blå farve (på nær en lille plet på højre side af brystet, så man var ikke helt så fin som den rigtige blå svane) men man var i hvert fald fin nok til at være i selskab med den blå svane syntes man.

Der opstod straks heftig diskussion om, hvad man skulle gøre, nu da den blå svanes selskab ikke længere var uopnåeligt. En foreslog forsigtigt, at der da sikkert også var plads til de nye blå svaner, og at de da sikkert alle kunne drage nytte af hinanden og leve lykkeligt i deres lille dam. Og ham lyttede man ellers normalt til, for det var en meget gammel og klog svane, der havde levet i dammen så længe nogen kunne huske og oven *i* købet *i* lang tid havde været leder for den lille flok.

Andre mente, at de blå svaner absolut ikke havde noget at gøre i dammen, og at de kun ville give ufred og splittelse. En mente, at det måske var klogest at leve *i* fordragelighed med de blå svaner,

da de hvide svaner måske en dag ville komme i mindretal, ja måske endog uddø fordi de ville blive anset for lidt sære ~~ tilbagestående. M~n ham lyttede ingen *L~~~ ig* til, thi han havde engang i vil-

delse forladt de rettroendes vej og præket djævelens budskab (såkaldt lamdafeber). Men nu havde han fundet tilbage på den smalle sti og ønskede selv,at komme ind i kredsen omkring den blå svane, uden at han dog af den grund ville opgive sin gamle tro.

Men de, der ikke ville have noget at gøre med de blå svaner, var i overtal, så de, der ønskede det fornemme selskab, blev nødt til at flytte til en anden andedam. En tid besøgte de stadig den gamle andedam, men besøgene blev sjældnere og sjældnere, og flere og flere vendte sig mod den nye tro og blev trukket med af den blå bølge.

Livet i den gamle andedam blev aldrig det samme igen. Det var som om, at de ier havde valgt at blive blå, havde været den skabende kraft. Det var dem, der altid havde haft tid og lyst til at prøve noget nyt og dermed tilegne sig erfaringer, som de kunne give videre. Det gjorde de ganske vist stadig, men nu kun til gavn for de blå, for de var jo blevet forvist fra deres gamle dam, og havde fået at vide, at de ikke havde noget tilfælles med de hvide svaner. Det havde de vist ganske vist alligevel, for der er jo vigtigere ting her i livet, end hvor mange O'er og B'taller man har, og i hvilken rækkefølge de kommer.

Den gamle dam groede mere og mere til, og til sidst var der kun et par støvede svaner tilbage. De blev tilbudt at komme på museum, og hvis de ikke er døde, så lever de sikkert der endnu.

Bjarne ( 288)

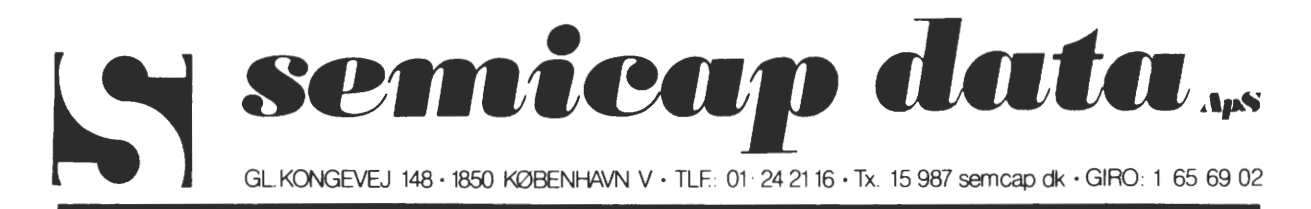

 $\ominus$   $\multimap$ 

 $\circ$   $\theta$ 

### **KØR PC-DOS PA DIN GEMINI/NASCOM** !

Costgold Research's 8088 CPU kort giver mulighed for at køre PC-DOS/MS-DOS på et Gemini system. CPU'en kører med 8 MHz clockfrekvens, hvilket gør at programmerne kører 40% hurtigere end på IBM PC/XT.

Kortet leveres med 256 KB dynamisk RAM, 8 KB EPROM med software, krystalstyret real time clock til tidsstempling af filer og en sokkel , hvori der kan monteres en 8250 UART for seriel kommunikation op til 19,2 Kbaud. Dataoverførsel sker med fuld handshake.<br>Kortet benytter ikke maskinens øvrige RAM, hvis det f.eks. er Kortet benytter ikke maskinens øvrige RAM, hvis det f.eks. kombineret med et Z80 CPU kort, og man har fuld adgang til de normale I/O porte.

Softwaren, der ligger i en EPROM på kortet, emulerer en IBM ROM-BIOS, således at en almindelig PC-DOS system diskette kan benyt-<br>tes. Diskformatet der benyttes er IBM's standard PC-DOS, enkelt Diskformatet der benyttes er IBM's standard PC-DOS, enkelt eller dobbelt sidet. Dette opnås ved at 80 spor drives "dobbelt stepper". Der kan også leveres CP/M-86. Til 40 spor drives kan der leveres en særlig· EPROM.

Programmer der opfører sig "pænt", d.v.s. benytter de standardiserede systemkald, kører uden problemer, hvorimod programmer der benytter direkte kald af grafik ikke vil kunne køre. Hvis der følger et installationsprogram med til programmet, vil det normalt ikke være noget problem at få programmet til at køre korrekt. Der kræves IVC/SVC kort med keyboard.  $\frac{1}{2}$ <br>Pris : 4950, - excl. moms

SB180 - EN SUPERAVANCERET BÆRBAR CP/M MASKINE : I september og oktober udgaverne af Byte 1985 er der beskrevet en meget lekker lille (laaaangt) bagud CP/M 2.2 kompatibel computer, baseret på den helt dugfriske HD64180 CPU fra Hitachi, som er <endnu **lenger•** ?> bagud kompatibel med Zilog's gode gamle ZBO'er. Vidunderet **hedder** SB180. På hardwaresiden kan det bryste sig med følgende **data:** 

- HD64180 CPU i CMOS på 6,114 MHz, som har 2 UART, 2 DMAC, 2 Timer kanaler, clocked seriel I/O, CS/wait logik, DRAM **refr•ah,** MMU med adressering af 512 K (! !) 09 10 nye instruktioner **(bl.a.**  gange 09 output med repetition>, 09 mange instruktioner **klares**  i ferre clock cycles, og meget mere.
- SMC 9266 FDC (floppy disc controller), der kan håndtere enkelt-09 dobbeltsiddede 3 1/2-, 5 1/4- (40 09 80 spor> og 8" drev i både enkelt cg dobbelt density. Den kan håndt•r• 4 **drev,**  hvis fermat cg størrelse er uafhengige af hinanden.
- <sup>3</sup>porte, en RS-232C til en terminal, en parallel Centronic& til en printer/plotter 09 en ekstra RS-232C. Den ene RS-232C har automatisk detektion af baud hastighed.
- I/O ekspansions bus. HD64180's kontrol signaler letter printets forbindelse til standard LSI-chips (incl. 80XX, 68XX og 65XX). Monitor på 8 KROM, som man selv kan udvidde til 32 K. Den har en boet rutine, 09 et DOS, der kunne minde lidt om en udviddet version af Nas-Sys.
- 256 K RAM.
- Strømforsyningen klares af en +SV og en +12V tilslutning, og der bliver brugt 0,3 til 0,6 A ved +SV <+12V er kun til RS-232C driveren). Boardet danner selv -9V.

Hele herligheden fylder kun 4  $*$  7 1/2", så den kan proppes ind til et 5 1/4- eller 3 1/2" diskdrev, hvis strømforsyning også klarer printet, så på et skrivebord vil computeren ikke fylde andet end kassen til et dobbelt diskdrev 09 en terminal. Printet ser forresten ud til **at vere**  lavet i en nydelig kvalitet.

Og så til softwaresiden, der er bygget over Z-systemet, som godt til forveksling kunne ligne Unix en hel del

- ZRDOS er kernen i systemet, den modsvarer CP/M's BDOS, men tilføjer fire BDOS-kald, mere logiske 09 uforkortede fejlmeldinger, file archive håndtering &om hos CP/M+ 09 MP/M, erkender Wheel beskyttelse <se under ZCPR3>, 09 Du **behøver**  ikke taste control-C, når Du sætter en ny diskette i **et drev.**  ZCPR3 svarer til CP/M's CCP, og dog, det er nok at rose CP/M lidt for meget, for ZCPR3 er meget mere omfattende. Den er opdelt i seks segmenter som følger:
	- Environment Descriptor <ENV) er en nødvendig **beskrivelse af,**  hvordan ZCPR3 er udlagt, fordi ZCPR3 er meget fleksibel, Du kan erstatte de forskellige segmenter med nye **versioner**  o.s.v., så derfor lagrer ENV viden om, hvor **segmentern•**  ligger, hvilken CPU der bruges, clock-hastighed, **antal**  diskdrev 09 meget mere.
	- Terminal Capabilities (TCAP) er en del af ENV, den fortæller hvilke karakter sekvenser der skal bruges til, at slette skærmen, til cursor adressering, highlighting, cursor pile 09 dets lige. Så når CP/M er maskinuafhengig, så er Z-systemet maskin- 09 terminaluafhængigt !
	- Named Directory (NDR> bruges til at give diskdrev og user areas (brugerområder) symbolske navne, så drev B: user area 13 kan f.eks. hedde BASIC. Du kan så definere et NDR til hver programdiskette, så de bliver mere overskuelige. Resident Command Package (RCP) reserverer et område på **maka.**  2 K uden for TPA'en (Transient Program Area), hvor man kan lægge nogle små programmer ind, der kan aktiveres, uden

at forstyrre TPA'en. De fungerer altså som **en del** af Z-systemets faste ordrer.

- Flow Control Package (FCP) giver mulighed for betingede ordrer på OS niveau (bl.a. IF...THEN...ELSE). Dette kan programmer som STARTUP.COM (til automatisk definering af Z-systemet ved opstart) udnytte. Denne finesse findes, så vidt jeg ved, ikke på noget andet microcomputer DOS ! ! ! Input/Output Package (!OP> styrer input og output. Her er programerbare funktionstaster defineret, og IOP kan filtrere bestemete ASCII koder fra en fil o.s.v., og så er der defineret en print spoaler i SB180's **version.**
- ZCPR3 har også en search path, det er en liste, Du har sat op (det har Du altså), som, når Du vil loade et program fra en disk, fortæller, hvor ZCPR3 skal lede efter programmet, hvis det ikke er i det 'default' disk/user area. En search path har op til fem niveauer (d.v.s. den kan søge op fem steder efter programmet). Sluttelig rummer ZCPR3 en såkaldt WHEEL byte, som fortæller, hvorvidt systemet er i 'sikkerhedsstatus', så ordrer 09 programmer, som må anses for uhensigtsmæssige for udenforstående elementer, her kan se om de skal kreve password af brugeren.
- Utilities er nogle små (nogle af dem er nu ikke så små) programmer, til at klare alt mellem himmel cg Jord (der **findes**  70 af dem !!). De refererer alle sammen til ENV, så det skulle ikke give problemer at bruge dem. Til hver utility findes der også en hjælpetekst, som hentes, ved at skrive dens navn og to skråstreger (f.eks.: LDR//). her er et par utilities: AC kopierer filer mellem directories - evt. kun de der er endret. CLEANDIR ~enovere~ og so~ter~r en diskette. CONFIG kan **ændre**  BIOS parametre. FINDF søger en eller flere filer på alle diske/user areas, og raporterer cm lokation. HELP er et subsystem af on-line dokumentation, som Du selv kan udvidde. HELPCHK checker syntaksen af selvskrevne HELP udviddelser. MENU er et menu subsystem, hvor Du selv kan lave menuer (&e under Shells>. UNERASE redder slettede filer. VFILER **er et**  filmanipulerings program. ZAS er en macro assembler. O.s.v., så her er noget at lege med.
- Shells b~u9es til at personalisere Z-systemet. Det er et **eller**  flere lag af menuer, som ligger mellem Dig 09 ZCPR3. En shell opbygges, ved at Du skriver en menu i en editor efter fastlagte regler (de står i HELP filen for MENUJ, denne **ahell**  kan Du så aktivere, således at Du bliver præsenteret for menuen, i stedet for at se ZCPR3. Her kan Du sa, ved at trykke på en enkelt tast for et menuvalg, sende den **sekvens** af karakterer, der er nødvendige, for at udføre den **ønskede**  ordre. En shell kan aktivere en anden shell, og på den måde opbygge mange lag af shells, der kalder hinanden (got it ?).
- BIOS'en (Basic In-/Output System) er skrevet til HD64180, så den udnytter de ekstra faciliteter, **bl.a.** bliver **den ene** DMAC kanal brugt til den nedenfor nævnte RAM-disk.
- RAM-disk bliver n«sten en selvfølge, når man har 256 K, og Z-systemet ikke støtter banking. Med Z-systemet kan Du dog udnytte forskellige faciliteter, til at gøre **livet lettere.**  MDSK/I (et utility program) kan automatisk formattere de 192 K, som BIOS'en har udlagt til RAM-disk, ved opstart, og Du kan bruge en alias utility, til at kopiere indholdet af den til en diskette efter endt arbejde, 09 spare Dig for mange ~rgrelser.
- Systembeskyttelse bliver også støttet, her kan Du disable ERA (ERA~e> 09 blokere for ethvert hop til en anden **diskette**

eller brugeromrAde, 09 Du kan kr•v• **password** v•d hv•rt DIR <DIRectory> kald.

Hertil kommer assembler, debugger, editor og BIOS source, i alt fylder programmerne to 5 1/4" dsdd disketter i SB180 format <782 K pr. **disk>,**  så her skulle vere nok !

Det bliver bedre 09 bedre, for forhandleren har oprettet 40 **Z-Ncdes** <sup>i</sup> USA. Hvad er så Z-Nodes? Torsk ! Det er naturligvis Bulletin **Board**  Systemer (BBS - databaser tilkoblet telefonnettet), og de kan opkaldes gratis (undtagen telefonregningen Danmark-USA !!). Her ligger så bl.a. de sidste opdateringer af utilities og omtaler af nyheder - lekkert ikke ? Men for det ikke skal vere løgn, så har konstruktøren også sit eget BBS, som Du kan få et password til, ved at skrive, og fortelle ham, at Du har din egen SB180.

Kun i to tilfælde kan det betale sig, at have CP/M 3.0 liggende i sit programbibliotek. Det er, når programmerne kræver så meget plads, at banking bliver interessant, 09 når Du vil lege med grafik under GSX; men mon ikke der engang kommer en version af Z-systemet, der er bagud CP/M 3.0 kompatibel?

Så til det, der normalt afskrekker : Prisen ! I dette tilfælde er det bare ikke sådan, for hvor kan man få en computer med **operativsystem,**  assembler, debugger, editor, utilities, BIOS source 09 manualer, **samlet**  og testet for \$ 499,- (plus \$ 18,- for forsendelse og \$ 20,- for forsikring) ? Du kan også spare \$ 20,-, ved at købe den som byggeset, eller købe computer og programmer hver for sig, eller Z-systemet alene, hvis Du ønsker det (adresse o.s.v. er i Byte). Hertil **skal** Du dog 1•99• prisen for terminal 09 diskettedrev.

Måske kunne SB180 tænkes som afløser for vores elskede NASCOM. Den er jo, selv om det smerter at indrømme det, blevet lidt støvet med åren•. Steve Ciarcia, der har konstrueret SB180, vil yde en kraftig støtte til den, for at give den endnu større verdi. For det **første** vil han **d•sign•**  nye print til den. Et Turnkey BBS program, et modem med Term III <modem utilities til Z-systemet) 09 et SCSI harddisk interface med BIOS udviddelse blev alt sammen presenteret i december-udgaven af Byte. Det bliver bl.a. solgt komplet for \$ 600,-. For det andet er han interesseret i, at høre fra alle, der køber SB180, eller **laver** •n lignende selv, så det bliver lettere, at oprette brugergrupper - **det**  betyder dog nok mest i USA, 09 han vil evt. skrive i forvejen om omtaler i Byte. Det eneste jeg kan se, der mangler, er, at der godt måtte vere en person i brugergruppen, som er kvik på elektronik, der lavede et let endret print med bussen ført til en konnektor på den ene kant af printet, s& vi kunne få et racksystem på samme måde som med NASCOM og GALAXY. Hvis det sker, vil vi have en verdig afløser til vores alle sammens NASCOM.

Er Du ikke overbevist endnu, så se lige her : Hvis man både tager hardware og operativsystem i betragtning, og ser på den resulterende hastighed i udførelsen af programmerne, så freser SB180 af&ted med en fart, der er 20 til 100% hurtigere end IBM's PC (ved test med GW-Basic mod MS-Basic)!!! HD64180 vil endda komme i en 10 MHz udgave, så den får endnu mere fart på! Fremtryl et diskdrev, en terminal med led display og nogle batterier, 09 Du er i besiddelse af de transportables Rclls Rcyce.

Denne beskrivelse er meget skrabet, vil Du vide mere om computeren, så spring fluks ned på det nærmeste bibliotek, og lån de førstnævnte numre af Byte. Eller Du kan slå koldt vand i blodet 09 vente, for den er allerede bestilt af mindst to personer, som vil skrive et mere uddybende indle9 her i 280-NYT, når de modtager deres SB180'ere med posten; men det kan godt tage lidt tid endnu, fer der var et kraftigt 'run' på firmaet i USA, som forhandler den, så de har lidt svert ved at følge m•d bestillingerne her i starten.

Indtil da.

Anders Otte - 289.

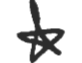

C

Da C på mange måder minder om Pascal, vil jeg mange steder beskrive C ud fra forskellene mellem C og Pascal.

I C består et program af et eller flere moduler, kildetekster, kompileret hver for sig, som skal linkes sammen med runtime modulet der indeholder alle vitale rutiner. I hver modul kan der være en eller flere funktioner. En af funktionerne skal have navnet "main", det er selvfølgelig hovedfunktionen, som bliver kaldt når man starter programmet. Man kan ikke have funktioner defineret inde i funktioner, men funktioner kan defineres lokale i et modul.

C skelner ikke mellem en procedure og en funktion, man kan selv vælge om en procedure skal retunere noget eller ikke. Selv om funktionen returnerer en værdi, er det ikke forkert at kalde funktionen som om det var en procedure, værdien bliver bare "glemt". Det skyldes at et procedurekald i C bare er et udtryk, som alle andre.

I C er alle tilskrivninger også udtryk, d.v.s. at a=9; har værdien 9. Da C bruger '=' som tilskrivningstegn og der **ikke**  skelnes mellem tilskrivning og relation, har man valgt at bruge et dobbelt lighedstegn, '==', som relationslighedstegn. De seks relationer der eksisterer i C er:  $\lt$ ,  $\gt$ ,  $\lt$ =,  $\gt$ =, == og !=. != svarer til  $\leq$  i Pascal.

Der findes iøvrigt også i C et bredt udvalg af operatorer, dog ikke så meget de matematisk, der for de reelle tal begrænser sig til +, -, \* og /, men for heltal findes bit skift << og >, de virker ligesom PolyPascal's SHL og SHR og der findes &, ø og  $\dagger$ , der svarer til AND, OR og EXOR for integer.

For de boolske er der nogle specielle lækkerier: &&, øø, og ?:. De to første svarer delvis til Pascal's AND og OR for booleanske udtryk, men den afgørende forskel at der kun regnes til man ved nok til at kunne bestemme resultatet, d.v.s. hvis man skrev følgende:

if (test  $88 + 4$ ) 9) ....

så vil j\*9 kun blive udregnet hvis test er sand (d.v.s. forskellig fra nul). Umiddelbart ser forskellen ud til at betyde mindre, men for det første er den hurtigere end hvis alt skulle regnes ud hver gang, og, hvad der er mere vigtigt, man kan tillade sig at skriv udtryk som har bieffekter, hvis de udføres, f.eks.:

if (more  $\&$  (insert (more) == OK) .....

```
if more then 
  if insert (more) == OK then
     . . . . . . . . . . .
```
- operatoren· svarer til NOT.

Den sidste operator er meget lig Algol's if ... then ... else i udtryk:

Algol: resultat := if  $b > 0$  then sqrt (b) else sqrt (-b);

 $C:$ resultat =  $(b \ge 0)$  ? sqrt  $(b)$  : sqrt  $(-b)$ ;

Hvis b *>=* 0 så udregnes sqrt (b), ellers udregnes sqrt (-b).

Udover ved tilskrivning kan variables værdi også ændres på andre måder. Af de mere smarte operatorer i C, er ++ og --.

 $b = ++a$ ; er det samme som:  $a = a + 1$ ;  $b = a$ ;

mens  $b = a++$ ; er det samme som:  $b = a$ ;  $a = a + 1$ ;

-- virker helt analogt til ++.

For de fleste operatorer findes en tilskrivning på formen:

variabel operator= udtryk.

F.eks. a /= 2 vil halvere a.

Når man erklærer sine globale variable, behøver man ikke gøre det i toppen af modulet som i Pascal, det kan gøres overalt i modulet UDENFOR funktionsdefinitionen. Faktisk er et modul kun en liste af globale erklæringer. F.eks.:

int a; vi erklærer a som en heltals variabel. long int b; b - stor heltals variabel.  $\sim$ short int c,d; - c og d som små heltals variable.

I de to sidste kan int undlades.

float fÆ12Å; vi erklærer f som et array fra O til 11 af reelle tal.

En af de ting, der gør C så velegnet til at skrive effektive programmer i, er dets brug af pointere. IC er det fuldt lovligt at sætte en pointer til heltal lig adressen af en heltalsvariabel, eller at sætte den heltalsvariabel som pointeren peger på lig et eller andet udtryk. Det foranstillede '&' tegn, betyder "adressen af", mens '\*' betyder "det der peges på". F.eks.:

**Side 18 z80 NYT 7. årgang, nr. 2, marts-juli 1986**  int i, \*pi; Vi erkærer i som heltal og \*pi som pointer til heltal.

eller:

 $k = *i$ p:  $ip = gk;$ k sættes lig det heltal ip peger på. ip sættes til at pege på k.

Det er som antydet ikke kun variable der erklæres på denne måde. Funktioner bliver også erklæret på denne måde:

eventuel type funk navn (eventuel parameterliste) eventuelle\_parametertyper; æ

eventuelle lokale data\_erklæringer;

funktions\_kroppen;

å

C har også en preprocessor der gør det muligt at definere macroer, inkludrer filer, lave betinget kompilering m.m. Man komunikere med denne ved at sætte 'E' tegnet i første kolonne. F.eks.:

£define navn erstatningsstreng

definere en macro kaldet 'navn'. Hvergang 'navn' mødes bliver det udskiftet med erstatningsstrengen.

Til sidst som programeksempel PRIMES fra PolyPascal'en lettere omskrevet til C. Programmet er dårligt til at demonstrere det elegante ved C, men det viser dog et program som de fleste kender skrevet i Pascal.

```
Edefine max 30000 
Edefine max2 (max / 2) - 1
char testÆmax2Å; 
unsigned int i, j, k; 
main () 
æ 
     printf ( "%8d", 2); 
     for (i=0; i \leq \max2; ++i)testÆiÅ=l; 
     for (i=0; i \leq max2; ++i)/* Erklærer et boolsk arrayÆ0 .. max2Å. 
                                   int kunne også have været brugt, 
                                  men char fylder mindre*/ 
                               /* Kun positive tal er nødvendige*/ 
                               /* Erklærer "hoved" rutinen*/ 
                               /* Svarer til BEGIN */ 
                               /* Svarer til write (2:8); */ 
                               /* Svarer til FOR i:=0 TO max2-l DO 
                                                     testÆiÅ:=true; */ 
       if (testÆiÅ) /* IF testÆiÅ THEN */ 
       æ 
          printf ("88d", j = i + i + 3);
                                /* Svarer til: 
                                     j := i + i + 3;
```

```
0 
a 
   Z80 NYT 
7. årgang, nr. 2, marts-juli 1986 
     k=1;
                                write (i:8); * \angleSide 19 
     while ((k + = j) \nleq \text{max2}) testE kÅ=0;
                           /* Hvis det skulle skrives i 
                              Pascal, ville det blive noget 
                              i denne retning: 
                                k:=k+i;
                                WHILE k max2 DO 
                                BEGIN 
                                   testÆkÅ:=false; 
                                   k:=k+iEND; * //* END */printf ("Øn"); /* writeln; */
```
å

Og iøvrigt mener jeg, at der burde blive satset mere på software end hardware, da det meste software kan bruges på næsten alle maskiner, imodsætning til hardware der som regel kun kan bruges på en enkelt. Nu er der jo nok en masse der er stærkt uenige, lad høre fra jer.

Med venlig hilsen Tommy (389). (Af tekniske grunde har jeg måtte slette alle krøllede og skarpkantede parenteser, fordi min skønskriftprinter ikke'tillader begge sæt samtidig. så hvis der står et 'æ' skal det oversættes med krøllet til venstre o.s.v.) **Astemlind**.

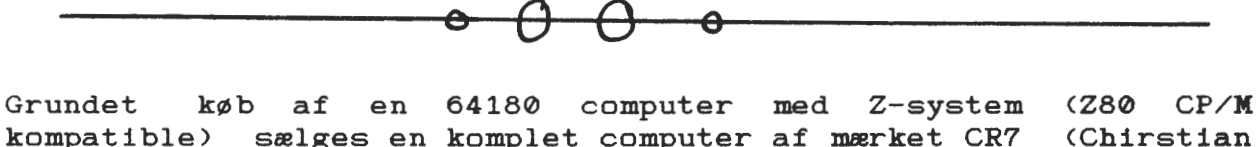

kompatible) sælges en komplet computer af mærket CR7 (Chirstian Rovsing). Der er separat kayboard med funktionstaster samt en 14" skærm indbygget i selve computeren. Lige nu kører der **CP/M** plus (3.0), men ved at indsætte en 8088 i en tom sokkel på motherboardet kan man køre CP/M 86 uden problemer. Der et enkelt diskettedrev pA lM <TEAC FD 55 F DSDD 96 tpi) samt en harddisk på 2,5 M. PA software siden kan nævnes:

CP/M Plus (3.0) PolyPascal (3.10) Dansk Wordstar (3.0) **M80,** L80, LIB80, CREF80 <=Microsoft macroassemblerpakke) DBASE 2 (2.4) Propascal (zz 2.17) Microsoft multiplan (1.05)

仅

攵

Prisside ca. 6500,- Henvendelse til Formanden (02) 841920

Sæ . yes på grund af overgang til nyt system: Et stk Shugart SA465 80 trk double density double side i svøb med service manual ................................1500,-<br>Tommy Christensen medl. 389 telf. 07-851789 efter 18.00 medl. 389 telf. 07-851789 efter 18.00 LIDT SLADDER FRA DEN STORE VERDEN Vidste Du, at forskere fra 8 EF-lande har lavet verdens første **optisk•**  computer? Denne første primitive model påstår de er 100 til 1000 gange hurtigere end verdens hurtigste elektroniske computer; men **det er ikke**  nok, på lang sigt vil de op på 4 billioner (4.000.000.000.000 ! ! !) **bits**  i sekundet.

Nu vi er ved hastighed, så er der nogle der har beregnet, hvad en computer baseret på Josephsons kredsløbselementer, og med en **størrelse**  på 15\*15\*15 cm, skulle kunne klare. De får det til 70 millioner instruktioner i sekundet ! Derudover skulle den rumme 16 **megabytes,**  09 alligevel kun bruge 7 Watt; MEN (alt har et men> da den skal **vere**  nedkølet til -269 grader celcius, skal den opbevares i en heliumkryostat som vil forbruge 15 KW !

I Taiwan er regeringen nu gået i krig med piratmarkedet. Deres **højeste**ret har dømt en producent til et års fængsel, for at kopiere IBM-PC software, 09 tre andre er blevet dømt for at kopiere Apple Il manualer og software. Lovene dernede giver nu mulighed for op til fem års fængsel for produktion af ulovlige kopier, 09 op til et år for udstilling af dem. Ikke nok med det, når man forlader Taiwan, kan det ikke **længere**  betale sig, at have købt billige piratkopier, for hvis de ikke er **påsat**  et segl, der viser, *de* er godkendt af regeringen, bliver *de* slet 09 ret konsfiskeret af tolden (så Taiwan er nu et af de få lande, hvor der er toldinspektion ved udrejsen>. Fortvivl ikke, der vil stadig komme **masser**  af kompatibelt udstyr fra Taiwan, for ud over stokkemetoden kender deres regering også til 9ullerodsmetoden. En af de største opgaver ved udviklingen af en kompatibel PC er vel at lave et BIOS (basic in-/output system>, her er regeringen trådt til, 09 har økonomisk støtet ERSO (Electronics Research and Service Organisation>, til at udvikle **deres**  egen ERSO BIOS, som er fuldt anvendelig til IBM-PC kompatible maskiner, 09 som enhver Taiwanesisk producent kan købe rettigheder til for et symbolsk beløb. Så nu kan de lave LOVLIGE kopier lige så let som før. Fairchild har annonceret en Clipper 32 bit CPU på 33 MHz ! Den siges at

klare<sup>5</sup> millioner instruktioner i sekundet i gennemsnit, og have et peak på 33 millioner ! ! ! Der bliver udsendt prøver af den i juni. Digital Research har accepteret at ændre **deres** GEM programmer, s& de vil ligne Apple's Macintosh software lidt mindre. Lad os håbe det

betyder forbedringer.

Nu slår Texas Instruments til igen (en lille smule), ved at udvikle en 32 bit LISP CPU på 40 MHz i CMOS teknologi for Department of Defense Research Projects Agency (stor titel lille ......... ?). Den bliver groft sagt 10 gange mere kompleks end Motorola's 68000. Sidstnævnte er Hitachi og Motorola forresten ved at lave en ny CMOS version af.

Går Du og tenker i IBM-PC AT baner, og er Du ferm til selv at bygge en computer, så har Chips and Technologies lige noget for Dig. De har nemlig lavet et fem chip **sæt,** der erstatter 63 chips på IBM-PC AT motherboardet. Ved mængdesalg koster sættet \$ 72,50.

AT&T begynder, at producere deres 1 megabit RAM-kreds i fuldt omfang her i begyndelsen af 1986.

Sony har udviklet et 3 1/2" diskdrev på 2 megabyte (1,6 formatteret>, der, når det kommer i produktion, vil koste ca. 20% mere end denuværende 1 megabyte drev. Ikke nok med det, så kommer Toshiba med et dito på hele 4 megabyte i 1987.

Commodore vil komme med en harddisk på 10 megabyte til **64'eren,** som kommer til at koste \$ 600,- i USA.

To Tandy Model 100 transportable computere har tilsyneladende, **givet**  anledning til fejlfunktioner i fly. Den ene påvirkede VOR **(stedbestem**melses-> signaler, den anden påvirkede hele fire instrumenter. I begge tilfælde blev problemerne overvundet ved, at slukke for computerne.

FORVIRRET? Det vil De ikke være efter næste nummer af 280-NYT Hyg jer,

Anders Otte - 289.

I hôb om at Z80 nyt forsætter, sender jeg hermed noget stof til bladet. Dette er et telefonregister program til dBASE II bestdende af to filer: START.CMD og UDSKRIV.CMD. Programmet benytter en databasefil, der hedder TELEFON.DBF. Der medfølger en strukturlistning af denne. Man indtaster de to CMD filer, og opretter databasefilen, hvorefter programmet kan startes med kommandoen 'do start'. Nye poster tilføjes med ordren 'append'.

Med venlig hilsen

')ol.,i 13. *'}oco8søt*  **Hans Olriks Vei 8<sup>3</sup> tv. 2460 København SV.** 

\* Dette er filen: 'START.CMD' \* PROGRAM TIL AT SLA OP I EN TELEFON REGISTER DATABASE LISE TELEFON SET TALK OFF SET COLON OFF SET EXACT OFF STORE " " TO KEY ERASE DO WHILE T STORE 1 TO GALT  $\overline{a}$  0,0 SAY  $\cdot$   $\cdot$ TEXT

Hvilket felt vil Du søge på ?

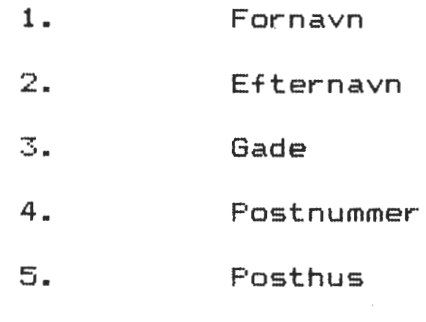

6. Telefonnummer

Indtast det ønskede feltnummer

eller

ENit

 $\Box$ Opdatering af databasen

ENDTEXT @ 16,55 GET KEY READ DO CASE **X** 

> CASE KEY='1' STORE 'fornavn' TO FELT

CASE  $KEY=?2$ STORE 'efternavn' TO FELT

```
Side 22 Z80 NYT 7. årgang, nr. 2, marts-juli 1986 
           CASE KEY='3"
           STORE "gade" TO FELT 
           CASE KEY="4" 
           STORE "postnummer' TO FELT 
           CASE KEY="5" 
           STORE "posthus" TO FELT 
           CASE KEY=^{\circ}6°
           STORE 'tlfnummer' TO FELT
           CASE \cup (KEY) = ?XERASE 
           RETURN 
           CASE ! (KEY) = "0"@ 18,50 SAY 'Ikke implementeret endnu !'
            STORE O TO GALT 
            OTHERWISE
            @ 18,65 SAY 'Galt valg !'
            STORE O TO GALT 
        ENDCASE 
        IF GALT=! 
            ERASE 
            @ 5,5 SAV !'Indtast "+FELT+' herunder' 
            ? 
            ACCEPT ' Søgedata ' TO NOGLE
            STORE ! <FELT) TO FELDT 
            @ 23,16 SAY 'Det tager lige et øjeblik !'
            go bottom 
            store #+1 to antal 
           LOCATE FOR ! (&FELDT) = ! (NOGLE)
            do while \#\geqantal
           DO UDSKRIV 
           continue 
           endda 
           if \{& FELDT) = | (NOGLE)
           DO UDSKRIV 
           endif 
           ERASE 
        ENDIF 
        STORE * * TO KEY
        ENDDO 
        * Slut pd "START.CMD' 
        * Dette er filen: 'UDSKRIV.CMD'
        ERASE 
        ? 
        ? 
        ? 
                 Navn : '+TRIM(FORNAVN)+' '+EFTERNAVI
        ?<br>? ?
                 Adresse : '+GAD
        ? 
                  By 
                            : '+POSTNUMMER+' '+POSTHUS
        ? 
        STORE TLFNUMMER TO T
                 Telefon: ?+$(T,1,2)+?-7+$(T,3,2)+?-7+$(T,5,2)+?-7+$(T,7,2)
        ?<br>@ 22,20 SAY 'Tryk på en knap når Du har læst data !'<br>?
        l>JA IT 
        RETURN 
                                             FORGETTES PD SIDE 25
        * Slut på filen 'UDSKRIV.CMD'
```
### PORT DEKODNING PÅ NASCOM

Et af de altid tilbagekomne problemer når hardwaren omkring sin NASCOM er hvad med port dekodning. dekodningen supporteret af det netop fjernede kort?? man har ændret Blev

Resultatet af disse overvejelser gjorde at jeg på et tidspunkt besluttede at løse dette problem en gang for alle. Da portene på NASCOM i (næsten) alle konfigurationer skal ligge på adresse 0 NASCOM I (næsten) alle konfigurationer skal ligge på adresse o<br>til 7 besluttede jeg at indføre den manglende kreds til denne dekodning.

Umiddelbart er det en 5 input or gate der skal benyttes og en sådan kan fremstilles af en quad 2 input or gate.

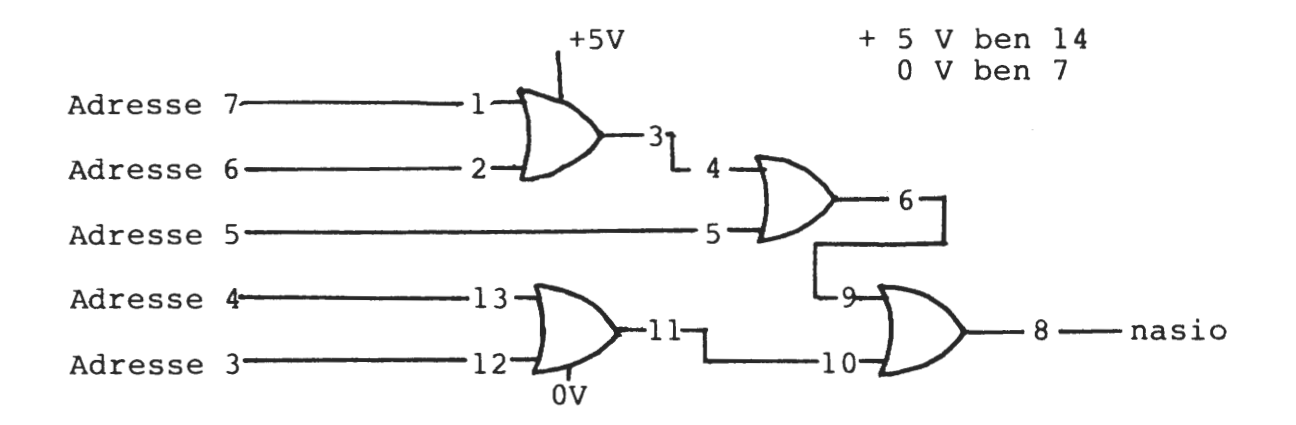

Hvis det foretrækkes kan det også tegnes således:

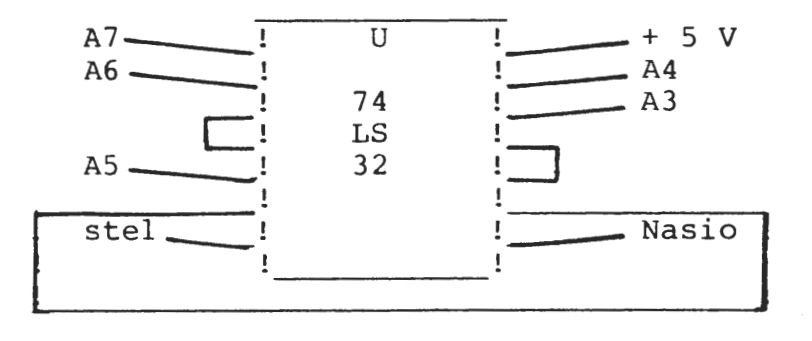

Hvor signalerne findes kan ses i nasbus beskrivelsen:

Adresse  $7 = 37$ <br>Adresse  $6 = 36$ Adresse  $6 = 36$ <br>Adresse  $5 = 35$ Adresse  $5 = 35$ <br>Adresse  $4 = 34$ Adresse  $4 = 34$ <br>Adresse  $3 = 33$ Adresse  $3 = 33$ <br>Nasio  $= 12$ Nasio<br>+ 5 V  $+ 5 V = 75 \text{ til } 78$ <br>stel (0V) = 1 til 4  $= 1$  til 4

Kredsen kan enten anbringes på selve nascomen eller den kan anbringes på motherboardet (busprintet). I mit tilfælde er den anbragt på busprintet på grund af at et af de 80 polede kantstik var med Wrap ben. Derfor var det nærliggende at bore en Wrap sokkel på printet og derefter wrappe de nødvendige forbindelser.

Efter denne modifikation til < 10 kr skal ingen af de installerede i/o kort supportere nasio og det er muligt at fjerne og isætte kort uden problemer.

Hvis der er nogen der kan anvende ovenstående har dette ikke været skrevet helt forgæves. DET VIRKER !!!

418 Jan Weilegaard Petersen.

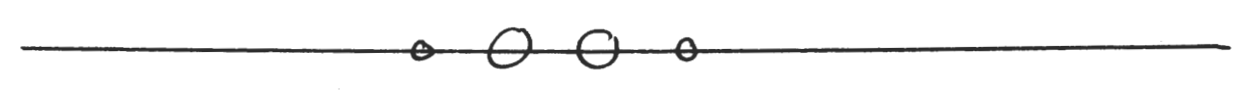

TIL SALG !

NASCOM 2 sælges. Indbygget i 19" kasse med motherboard til 4 kort, Power supply med netstøjfilter, 64 k RAM kort, Ekstra PIO port, Medicos 1 drev med plads til ialt 2, samt europakortbus med plads til 7 kort.

Der medfølger hjemmebygget PROM kort med plads til 4 banker af 12 K (2716) hvor en eller flere banker kan erstattes af CMOS RAM. Derudover 19 medicos bånd med programmer samt 20 kasettebånd med programmer fra brugergruppen. Pris 4000 kr (nypris >16000 kr).

10" TV sælges Universum Pris 300 Kr.

CENTRONICS 737 printer sælges. blandt andet proportionalskrift. Parallelt interface. Pris 3000 Kr (nypris  $> 9000$  kr). Printer med mange skrifttyper

Henvendelse 02 88 32 90 (aften) Jan Weilegaard Petersen.

NASCOM-3 incl. 64k ram kort, assembler & Pascal i eprom, kassettebåndoptager, 9 rafik sælges. Manualer, kabler, og diverse programmer medfølger. Pris: 2500. Henv. til Kim Christensen 02 54 42 31 (med). 531) 9røn monitor, dansk karåktersæt såmt normal/skak ~

MP/M MP/M MP/M MP/M MP/M MP/M MP/M MP/M MP/M MP/M MP/M MP/M MP/M

Da jeg er i gang med et CP/M projekt hvor jeg gerne vil have MP/M til at koere, beder jeg 'ALLE' der har manualer eller disketter liggende med hele eller delvise udgaver af MP/M om at ringe eller skrive til mig. T. Bundgaard Baneleddet 13 8320 Maarslet Tlf 06 29 34 09. paa forhaand tak.

Venlig hilsen no. 338 T. Bundgaard.

仅

SC84 - Hvem bruger / kender nogen der har / en venligst 02 95 32 01 / Viggo Jørgensen. SCB4 computer, ring

>>>>>>>>>>>>>>>>>>>>>>> Z8Ø-KLUBBEN FOR Z8Ø BRUGERE <<<<<<<<<<<<<<<<<<<~<<<<<<< Maarslet 17-3-86

Efter at have laest OH's svar paa mit indlaeg maa jeg endnu engang spoerge hvad det dog er for kaetteriske tanker han foerer ird i vores el lers saa stabile klub. Hvad er det du oensker, naar du siger at der ikke vil komme saa mange nye medlemmer, skal vi da vaere en mammut organisation, hvorfor saa likke tase CoMModore 64 brusere Med, deM er der Jo tusinde af.

NeJ !! Mener Jes, dette er en ZBØ bruser gruppe, og som saadan skal den KUN daekKe ZBØ eMner. Jeg er selv i den situation at Jeg kan benYtte en PC, og dette brev er faktisk skrevet paa en PC, men derfor mener jes ikke at klubben<br>skal beskaeftise sis med den, det er en opsave der varetases fint af alle PC skal beskaeftise sis med den, det er en opsave der varetases fint af bladene. Saa endnu en sang, 09 en sans for al le.

STOP den snak om andre maskiner i vores klub, klubben startede med Z80 brugere lad den ossaa leve videre som en saadan. Hvis ossaa denne klub skal beskaeftise

sig med andre Mask in typer, hvor skal **saa al** le vi ZBØ brugere 9aa hen?? Hel ler ik.ke truslen OM faerre medlemMer kan skraemMe, for det vigti9e i en bruser9rUPPe er aldrig at have mange medlemmer, Men deriMod at varetage MedleMMernes interesser. Lad PC brusere melde sig ind i en PC klub, og lad os ZBØ brusere vaere i fred.

En eventuel manslende forstaaelse fra H's side kan vist Kun skYtdes en personlig praeferance for PC'ere (Jeg haaber ikke at Jeg er for haard?) Nej Ole du maa melde dig ind i en PC klub, hvis du vil dyrke PC'ere , her i Klubben vil du kun moede ZBØ brugere, for i oevrigt at blive ved dit eksempel med biler, saa er der vel ikke mange Opel ejere der melder sig ind i Ford klubberne eller forsoeser at lave en Ford+Opel klub.

Maaske vil ZSØ doe engang (om hundrede aar) men indtil da , mener Jeg at ZSØ brugere har ret til at have deres klub i fred.

Med kaerlis hilsen til alle Z80 brusere T Bundgaard No 338. ·

卒

# FORTSAT FRA SIDE 22:

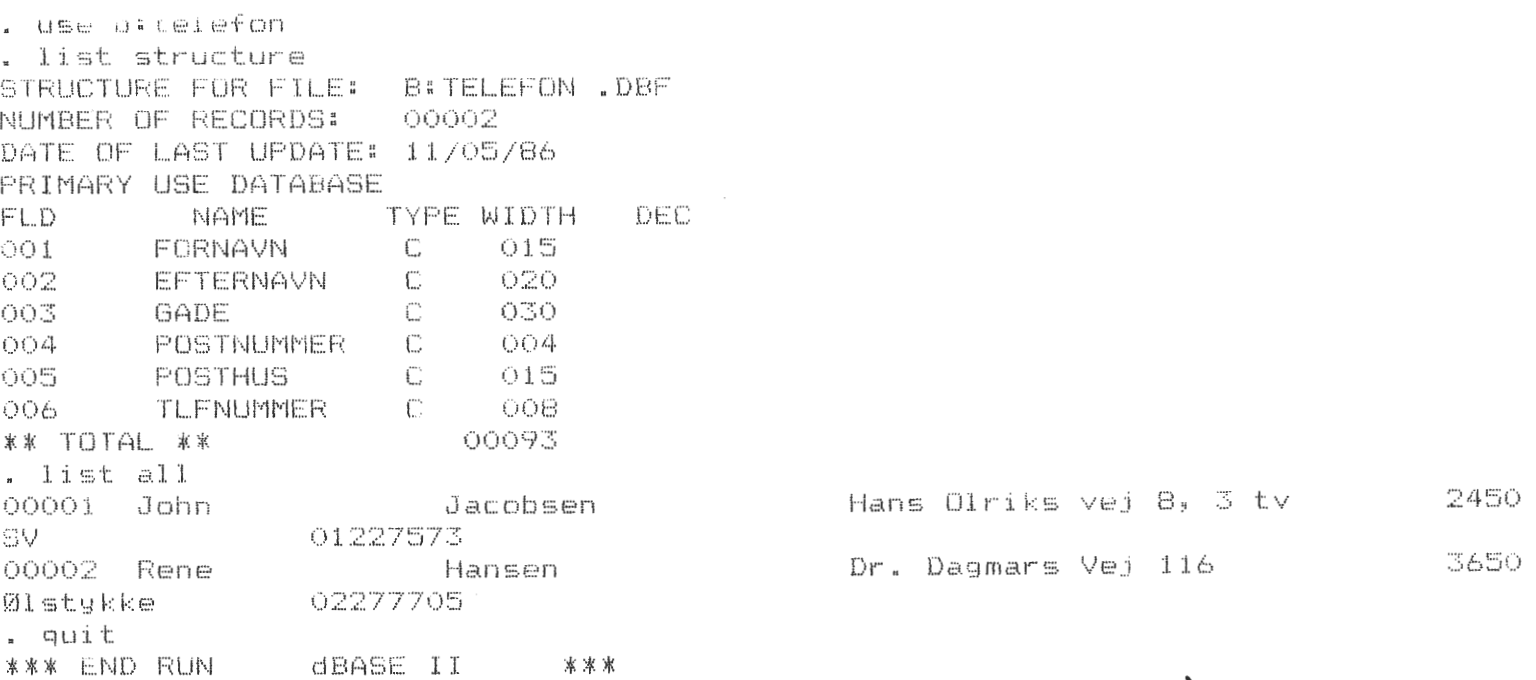

### Serie1 **kommunikation**

Der er tidligere blevet efterlyst en artikel om serielkommunikation vha RS232. I denne artikel vil der komme en indføring i denne type kommunikation. Sidst i artiklen er der en omtale af nogle af de faldgruber, som findes i forbindelse med denne kommunikationsform. Der er flere steder givet forslag til hvordan man evt kan løse/undgå disse problemer.

Ved seriel transmission anvendes en lang række forskellige standarder, den der nok er mest kendt (brugt) er RS232 standarden. Denne standard definerer hvilke signaler der skal forefindes samt hvilke signalniveauer disse skal have. Rent hardware mæssigt består grænsefladen af et 25 polet DP stik, hvor hver stik ben skal anvendes til et bestemt signal (se fig 1). Programmæssigt indeholder denne standard også en række regler, som fortæller hvilket niveau hver enkelt signal skal have, for at man må sende, modtage osv.

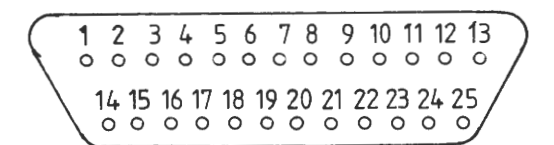

1. Chassis stel 2. Data der afsendes (TxD) 3. Data der modtages (RxD) 4. Request To Send (RTS) 5. Clear To Send (CTS) 6. Data Set Ready (DSR) 7. Signal stel 8. Data Carrier Detect (DCD) 9.-14. bruges normalt ikke 15. Intern Sende clock

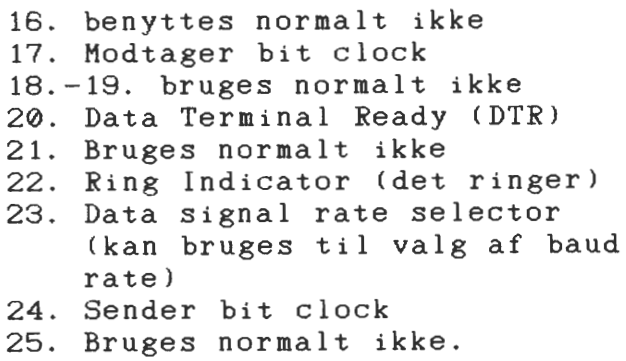

 $\sim$  Fig 1. RS232 forbindelser til DP25 stik.

Signalerne i RS232 interfacet kan deles op i 2 nemlig i datasignaler og kontrolsignaler. Datasignalerne er på ben2 (data der afsendes) og ben 3 (data der modtages). Kontrolsignalerne styrer signaloverførslen på den måde at man vha. af disse kan 'fortælle' om man er klar til at modtage data hhv. sende data (vha Clear To send og Request To Send). Denne standard er i sin tid lavet for at kunne forbinde en datamat med et modem, hvorfor der ligeledes findes en række kontrol signaler der er specielt minded på disse. Signalet Data Terminal Ready CDTR> er et signal fra datamaten til modemet, der informerer om at modemet skal lave en forbindelse til telefonnettet. Efter forbindelsen er oprettet melder modemet tilbage vha. signalet Data Set Ready

(DSR). Modemet kan ligeledes vha Data Carrier Detect (DCD> fortælle at der modtages data fra et andet modem. Endelig indeholder visse RS232 grænseflader signaler der kan overføre sende og modtage clocken fra det ene udstyr til det andet.

Spændingsniveauer på en RS232 grænseflade er givet som + 5V (1 hhv 0) for senderen, der anvendes dog ofte  $+$  12V istedet for.<br>Ved modtageren skal spændingsniveauerne være mere end + 3V, Ved modtageren skal spændingsniveauerne være mere end hvilket tillader at der kan være et vist tab i kablet. Man skal<br>dog være opmærksom på at der findes datamater på markedet. som dog være opmærksom på at der findes datamater på markedet, ikke overholder disse spændingskrav. Blandt andet commandore's RS232 port accepterer kun TTL signaler.

Ved transmission over en grænseflade, skal man være opmærksom på at det ikke altid er muligt at sende hele alfabetet (ØØH-FFH), da visse koder bruges som kontrolkoder til selve grænsefladen (Brugergruppens modemCX/M anvender bl.a ESC). Visse serielle enheder overfører ligeledes kun 5-7 bit af hver byte, hvorfor man kun kan anvende en del af det samlede alfabet. Hvis man er i den uheldige situation, at det anvendte udstyr 'spiser' visse af koderne Ci form af kontrolkoder), kan man evt løse problemet ved at konvertere kontrolkoder o.lign. til værdier der normalt ikke bruges. Hvis man f.eks. ønsker at overføre ASCII filer vha af et 8 bit serielt interface, kan man konvertere koder i området 0-30H til koder i området BØH-BØH, hvorved man også vil få overført kontrolkoder. Såfremt man ønsker at overføre HEX er problemet straks mere komplekst, da man her ikke blot kan konvertere til koder der ikke bruges. En mulig løsning er at anvende 2 bytes til at sende visse koder, så man f.eks først sender 2FH inden man sender koderne i området 00H-2FH. Herved vil overførslen af en fil blive lidt langsommere, men tilgængæld bliver alle bytes i en fil overført.

Ved overførsel af data kan der ligeledes være det problem at den serielle enhed (UART el.lign.) melder klar vha. interrupt, (Visse PC'ere anvender bl.a dette princip). Her kan det være vanskeligt at konstruere programmel der kommunikerer vha. serielle port. Der findes reelt kun 2 metoder. Man kan enten skrive en maskinkodestump, der varetager interrupthåndtering, dvs den henter/afleverer data ved interrupt og giver det videre til noget passende programmel, eller man kan disable interrupt og udføre polling. Polling skulle være mulig, selv om man<br>skriver i et relativt langsomt sprog som pascal ellign. Det skriver i et relativt langsomt sprog som pascal el. lign. skal dog påpeges at man normalt ikke kan anvende denne metode i forbindelse med foltolker sprog så som basic.

Hermed fik jeg afløb for nogle af mine ideer omkring seriel kommunikation, og håber selvfølgelig at der er bruge noget af det. Hvis der skulle være nogle dunkle punkter, vil jeg selvfølgelig gerne være behjælpelig, hvis jeg kan.

Henrik I Christensen (549)

Udvidelsekort ti I Pluto. (531) KiM Christensen - 02 54 42 31.

I det sidste stYkke tid har jeg arbejdet På at få et ekstra farveplan til at køre sammen med mit PLUTO kort, med det formål at nå frem til en 256 bit opløsning/pixel. Efter forgæves at have forsøgt at skaffe et diagram over kortet, dels gennem en efterlysning her i Z80-Nyt, og dels gennem henvendelser til ID Research i London, er jeg gået den 'ba9vendte' vej, ud fra den betra9tnin9, at hvis der kan by9ges et PLUTO kort *etter* et diagraM, - ja så kan der o9så tegnes et dia9raM ud fra *et* PLUTO kort.

Lad det være slået fast med det samme. Det dia9ram jeg har fået stYkket saMMen *er* ikke kOMPlet. Jeg har først og freMMest koncentreret Mi9 om det der var nødvendigt for at skabe udvidelsen, så det er altså ingen 'byggeve*j*ledning' til et Pluto kort, men noget der gerne skulle føre til et advanceret eksPantions kort i betalings klassen.

I skrivende stund har jeg *et* ekstra Plan kørende, wraP'et OP På et PrototYPe kort, og de sidste 4 Planer er kun en siMPel, delvis koPiering af det første. I øjeblikket erstatter det blot et af *de*  bestående Planer da der *er* et Par begrænsninger PLUTO's software. F.eks. vil kommandoen SCCOL (255), være lig med SCCOL (7), (roM ver. 2.2) hvilket Må betYde at *de* 5 Mest betYdene bit afMaskes, 09 det *er* Jo ikke så godt da det uanset Påklistret udvidelses-ram ikke vi I 9ive *tiere* farver! Altså skal kortets roM 'modificeres'. Hvor omfattende dette vil være er stadig ukendt, Men da det hævdes at PLUTO kan behandle 8 bit/Pixel I i9e så hurtigt soM 3 bit/Pixel, og kredsløbet iøvrigt også tYder herpå, gætter jeg på at det blot drejer sig om at fjerne nogle bit afmaskninger. Desuden skal der inplementeres nogle ekstra kOMMandoer ti I stYring af de nYe funktioner der vi I opstå.

Ti I ovenstående vi I le en 8088 disasseMbler/asseMbler Jo nok gøre underværker, Men for Mit vedkOMMende Må den kunne køre under CP/M 2.2 På en god gaMMel NascoM. (Findes en sådan?) Måske er Jeg oven i købet så heldig at et af de medlemmer der sværger til PC'ere, vil tage det som en udfordring, og være mig behjælpelig med dette! (Ja selv om man ikke er i besidelse af en PC'er, kan man altså 9odt få brug for lidt viden om en 16 bitter, - så lad os være åben overfor alt det 'nye', og lade dette stof indgå bladet.)

For at i I lustrerer hvad en sådan udvidelse vi kOMMe ti I **at**  koste, kan nævnes at der ti I et ekstra Plan skal bruges følgende: (Regn selv I idt På det)

- 1: 2 stk S195, 1 stk S86, 1 stk S00 2 stk S158, 1 stk LS138, 1 stk LS32 1 stk LS373, 1 stk LS244 diverse modstande og afkoblings kondensatorer
- 2: 1 stk LS151, 1 stk LS166, 8 stk 4164-15

For hvert efterfølgende Plan skal *der* bruges et ekstra sæt af kOMPonenterne angivet under Punkt 2. Altså 1\*Punkt 1, Plus 5\*Punkt 2, for en 8 bit OPiøsning.

Herudovre kOMMer så *delene* ti I Paletten og farveblanderne. IO Research bruger til deres palette kort en DA converter fra Analog Devices Med benævnelsen CLX-830216-001, Men denne hYbrid *er* efter **alt at** dØMMe en kunde specificeret kreds, soM ikke kan købes. Men

## z80 NYT 7. årgang, nr. 2, marts-juli 1986 Side 29

PYt Med det. Analog Devices laver neMI i9 i dag en drøM af et hYbrid kredsløb, der bare kan det *hele* (Se **datablad).** Eneste **hage**  *er* Prisen: 0Mkring de 5000.- kroner. Det *er* dog en trøst at det ikke kan taves væsentligt bi I I igere Med enkelte kredse, kun Meget mere besværligt. Det er selvfølgelig mange penge, men set i forhold til ID Research's minipalette kort, der koster nogenlunde *det* saMMe, si stemt. Men har *et* noget *Mere* begrænset sPi I teruM *er* det ikke

Ud over *de* mange farver fir Man MUi ighed for at arbeJde Med ekstremt hurtigt bevægelig grafik. Dette foregår på den måde at mange forskellige billeder tegnes 'usynligt' oven i hinanden i forskel I i9e 'farver', hvorefter de gøres sYnl ige et efter *et* ved ændring af værdierne i Paletten. Ved brug af en Palette er der ikke længere tale OM at de enkelte Pixel værdier repræsenterer en farve, men derimod en adresse på et lager (look-up tabel), der så indeholder den for tiden gældende farve. Ved blot at ændre værdien i een af disse tagereel *ler* oPnir Man en nuance ændring Pi *hele* skærMen i de Pixel der indeholder den pigældende adresse. Dette princip benyttes i f.eks Amstrad computeren, Mindre Milestok. I den omtalte hYbrid kreds, sidder der 3 **af**  disse Paletter, en ti I hver grundfarve <RGB). Hver Pixel værdi laver OPSiag i den saMMe adresse, i al le tre Paletter saMtidigt, men da disse kan indeholde forskellige værdier, 256 hver, vil man<br>opnå – at 254\*254\*254 (14 777 214) forskellige farve nuancer, kan opna at 256\*256\*256 (16.777.216) forskellige farve nuancer vises, dog 'kun' 256 ad gangen.

Sidder der nu nogle der ikke har en Nascom/Gemini maskine, men alligevel kunne tænke sig et PLUTO kort (+ omtalte udvidelse), så fortvivl ikke. PLUTO kortet kan med et minimum af loddearbejde tilsluttes alle computere der indeholder følgende BUS signaler:

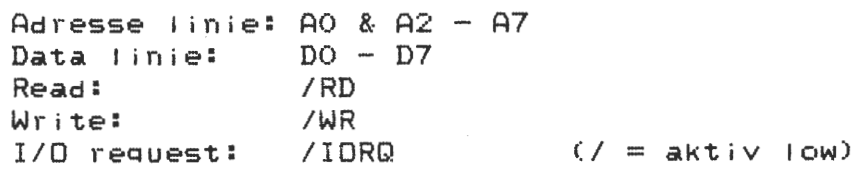

Derudover skal kortet forsynes med 5 volt 1.5 ampere. Med lidt mere besvær bør *det* kunne lade sig gøre at forsyne det via et Par Parat lel Porte da *de* ovenstiende signaler faktisk kun bruges ti I en-board Port adresse decodning og, selvfølge! ig, dataoverførsel. (Base adr. kan iøvrigt strappes ti I 00/20/40/60/80/AO/CO el. EO.) Kortet er lige nemt at styre hvad enten det sker fra BASIC, Pascal, assembler *el* ler andre sprog.

Med et PLUTO kort har man også den fordel at man ikke behøver at<br>skifte, sit farvegrafik svstem ud ved skift af computer, da, det Skifte sit farvegrafik system ud ved skift af computer, da det<br>fungerer som en selvstændig periferer enhed. Evt. kan det fungerer som en selvstændig periferer enhed. Evt. indbygges helt for sig selv i eget kabinet Med egen Power suPPIY.

Til sidst et par tips. I en rom ver. 2.2 befinder der sig 3 koMmandoer der ikke *er* nævnt i Manualen, og hvoraf den ene ihvertfatd har en mening:

192 + 2 Parameter. Denne kommando gør *det* MUIJ9t at 6845'erens register. Første ParaMeter vælger register og ParaMeter sætter værdien. ændre anden

178, ingen Parameter. Ingen umiddelbar virkning.

194 + 2 Parameter. Ingen umiddelbar virkning.

De sidste to må på en eller anden måde være inplementeret da de

returnere et <sup>0</sup> operation', men med ekstrudstyr? ved status, som jo indikerer en<br>måske er de reseveret funktioner i funktioner i 'successful forbindelse

Al le interesserede kan kontakte mi9 På ovenstående telefon nr.

# **Theory of Operation**

Refer to the block diagram of the HDL-3805/3806 D/A Converter.

As shown, the unit is comprised of three each random access memories (RAMs) and AD9700 current output D/A converters. These components operate as three pairs in controlling the red, green, and blue (RGB) analog outputs of the device; and gready simplify the interface between the frame buffers and the monitor in raster scan graphics svatems.

RGB digital data information can be loaded into the RAMs during retrace periods. During horizontal retrace intervals,

small blocks of data can be entered; the complete color map can be rewritten during the longer vertical retrace times.

Intensities for thc RGB outputs arc updated by a single 8-bit address word and a Strobe signal during the RAM read operation,.

The routing of the digital data to the correct RAM and its associated D/A is controlled by the digital Address input Signals; and by the Red Chip Select, Green Chip Sclcct, Bluc Chip Selcct, and Write Enable signals.

In addition to digital input and addrcss information, thc user of the HDI-3805/3806 also has control over composite functions with Red Sync, Green Sync, Blue Sync, Composite Blanking, Reference White, and 10% Bright.

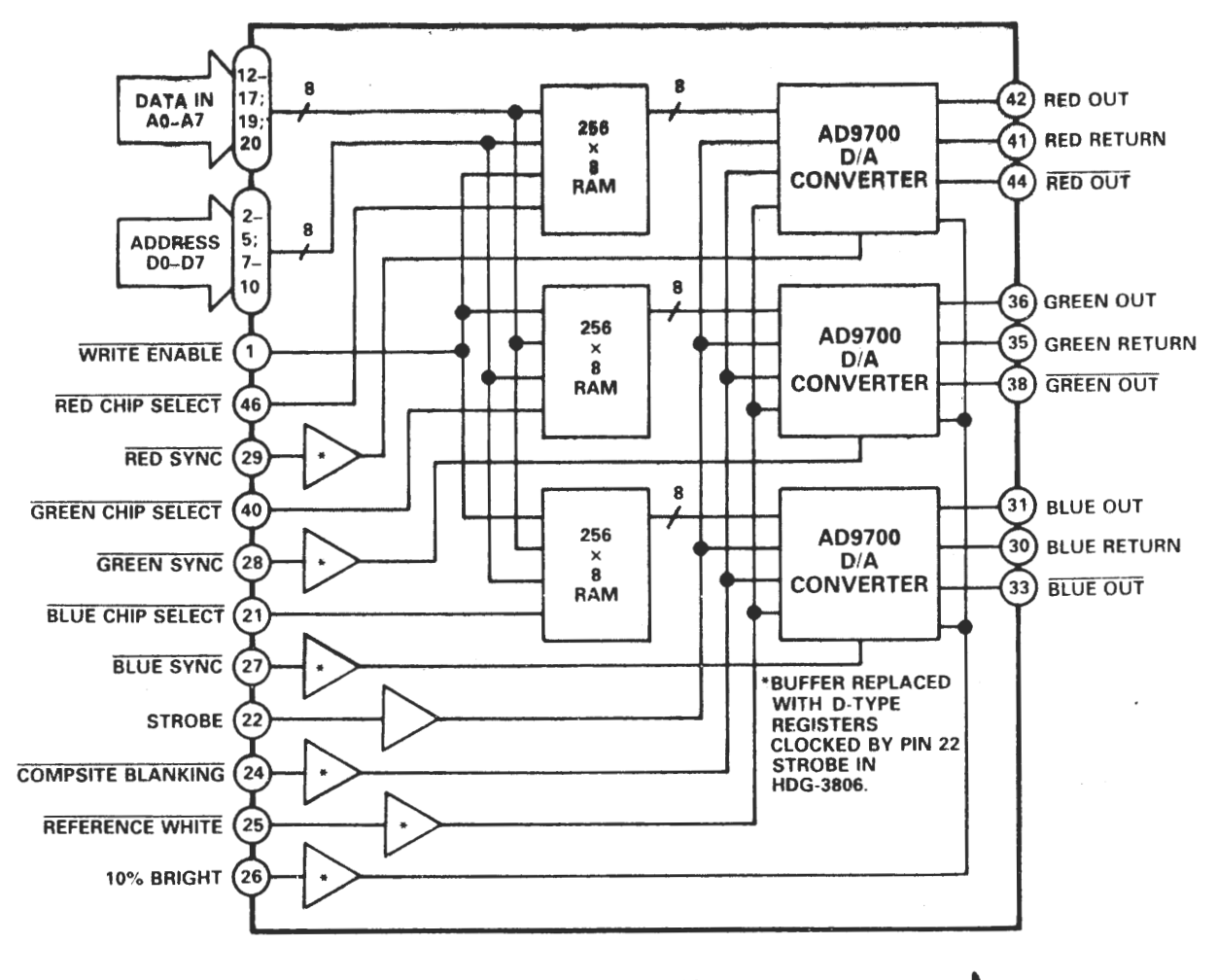

HLD-3805/3806 Block Diagram

SÆLGES: Komplet M.C.-CP/M computer bestående af professionelt bordkabinet indeholdene loo w. strømforsyning, blæser, plads til 12" monitor og op til 4 diskdrives. Desuden CPU-kort med 64K RAM, I/0-kort med 2 serielle og 2 parallelle porte, floppy-controller, busterminering og Bo X 24 videokort. Med CHERRY-tastatur og danske tegn. Du leverer selv drive(s) og evt. indbygningsmonitor. Lige klar til stikkontakten. Grundet overgang til større anlæg. Pris kun 2600- kr.

Poul Lauritsen, tlf. (09)150388 eller 762053

NASCOM 2 sælges, består af Nascom 2-hovedkort, GM 802-kort med 64K ram, GBO9-controlkort for 4 stk floppy, 1stk. 5 1/4" floppy med 40 spor type SHUGART SA400L, 2 stk. 80w strømforsyninger type CP728, total lydløs ventilator, netstøjsfilter, det hele pakket ned i en solid stålkasse med stik ført til ydersiden på kassen. Hele molevidden incl. PolyDos, Nip, Nap, Nas-sys 3, Logi-Chess, SuperTrace, Nas-pen, BLS-Pascal, plus en mængde spil af forskellig art, alt med tilhørende manualer og vejledninger incl. lærerbøger i Basic og maskinprogramering, begge for Nascom, sælges for kr. 4.800,-.

Desuden sælges 1 stk. GM832 -SVC- Super Video Controllerkort i originalpakning incl. manual og diagram, for kr. 2.500,- samt

Eprombrænder, type G808 til Nascom 2 sælges med software og manual for kr. 450,-

Fr du interessere, så ring til Finn Mann Jensen <sup>~</sup> ~tenen eller 09.97 41 08 i arbejdstiden.

NASCOM 1 med NASSYS 3 incl. strømforsyning, tastatur og bogen: 280 instant programming Henvendelse: Nicolaj Haarup 1.000,- kr. Ol 64 25 24

Oobbelt NASCOM diskettedrev. SSDD 80 spor (388 Kb) i org. kasse med strømforsyning og kabel 1 FDC GM 829 1 64 Kb RAM GM 802 1 CPU GM 811 med SIMON 5.000,- kr.  $2.000 - kr$ . 1. 000, - kr. 2.000,- kr.

- 1 IVC GM 812
- 1 KBD GEMINI i org. kabinet
- 1 RACK med MOTHERBOARD (7 slot) og 256 Kb hjemmebygget RAM

Sælges samlet, dog kan disksystem købes alene Ved køb af hele systemet leveres gratis: CP/M med licens, Comal-80, GemZap, GemDebug, RAMdiskBIOS, Doc. og diagrammer. Ved tilslutning af strømforsyning og monitor er det køreklar. 1 NASCOM (defekt), dog ingen overskårne baner (uden KBD) med de fleste komponenter, Bl.a. NasSys 3, Grafik, Basic 500,- kr. 1 Nascom RAM A (defekt og uden RAM), men med flere kredse 50,- kr. Henvendelse: Flemming Funder 06 91 12 58

2.000,- kr. 500,- kr.

 $0, - kr.$ 

Jeg ønsker at sælge mit Nascom 2 anlæg. Det består af N2, FDC, SVC, 2\*floppy SSF, geminitastatur. Bud ønskes delt eller samlet. Henvendelse: Jesper Skavin Ol 85 59 66 *k* 

256 Kb original MAP RAM-kort fuldt monteret sælges for 2.000,- kr. Henvendelse: Asbjørn Lind 02 91 71 82

Programbiblioteket er forøget med en egenproduktion. Et af vores medlemmer har begået en disassembler til Z8, ligger på CPMZ80.014

For alle interesserede har MPS og PCUG åbnet en BBS på Ol 31 66 88. Kan køre 300, 1200/75, 1200/1200 og 2400/2400 baud (automatisk indstilling af hastighed. 1 start, 1 stop, 8 data og ingen paritet.

Der er stillet os i udsigt følgende artikler: METRIC bussen til Z80 på europakort, PIO-kort, RAM/PROM-kort, CPU-kort, 32 K CMOS RAM med batteriopbakning, page mode alle på EUROPAKORT. Hvordan man får 64 Kb RAM på Nascom B 48 Kb kort og til sidst en RS232 linje tester med print. Ring til formanden og fortæl ham, hvad du kunne være interesseret i.

Som I kan se i dette nummer, mit sidste, har jeg eksperimenteret lidt med formatet på siderne. Meningen er den, at I til den kommende ekstraordinære generalforsamling skal kunne afgive ønske om fremtidigt format for bladet. Det være sig om den skal være dobbeltspaltet, som den plejer eller som AS format.

Siderne efter denne skal udtages og foldes på midten, derved får du et lille tillæg om seriel transmission! (A5-formatet).

Det er lidt trist, at vore veje nu skal skilles - for bladets vedkommende. Jeg fortsætter som nævnt andet sted i bladet med programbiblioteket. Men det kan også være forfriskende for alle parter at give sig ud i nye kontakter og arbejdersopgaver. Af de sidste har jeg fået nogle flere på det sted, hvor jeg officielt ligger min 'hoved'-arbejdskraft.

Jeg håber, at mange hænger på, når foreningen fortsætter, med fornyet styrke, i efteråret 86. For selv om man er blevet 'blå', banker hjertet dog stadig for Z80-brugergruppe.

Tag godt imod Bjarne. Overdæng ham med artikler, konstruktioner og ideer eller bare tanker. Hvis du af gammel vane kommer til at sende materialet til Sidevolden, så vil jeg straks vidersende det til rette vedkommende. Men husk nu Rosenørns Alle 58 - den fremtidige adresse for god kommunikation, skriftlig, mellem medlemmerne.

Med venlig hilsen og god forenings- og arbejdslyst

si'r

Asbjørn

# S E R I E L T R A N S M I S S I O N

 $\sim 10^{11}$ 

# Af

### Nicolay Haarup

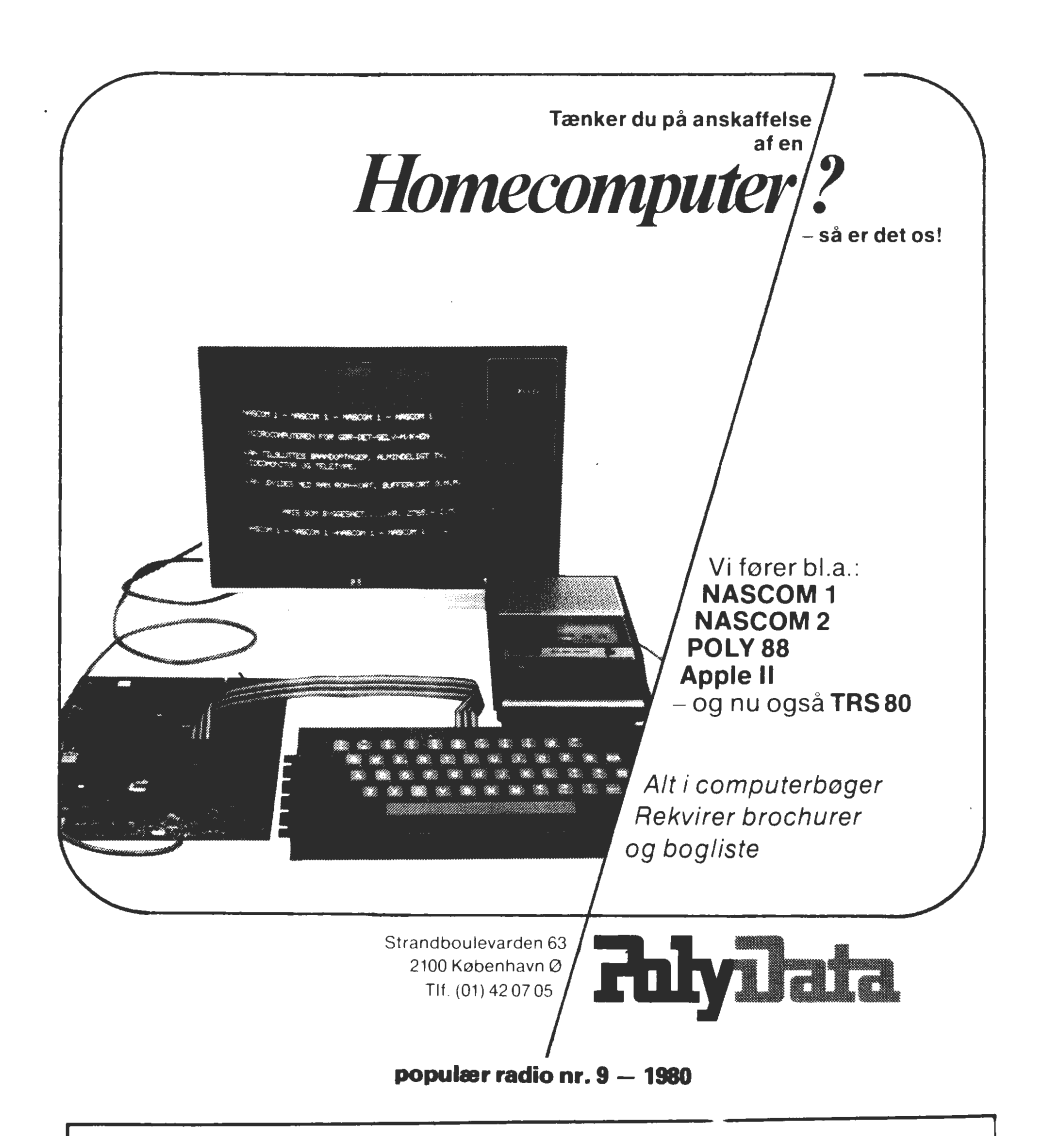

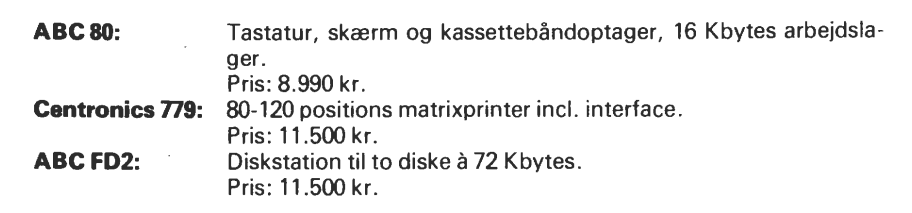

Disse ABC80 enheder anbefales af Luxor Radio . Priserne er excl. moms .

Z80 NYT.

Nu må det vist være min tur til at gi' lyd. Efter at have læst "Oles's hjørne", så mener jeg nu at lige inde med noget, der muligvis kan have interesse for andre medlemmer. Ole efterlyser en artikel om seriel transmission computer og modem imellem. En sådan har jeg ikke, men jeg har lige netop færdiggjort nogle noter til et foredrag, jeg har holdt på Københavns Teknikum, hvor jeg i øvrigt har mit daglige virke.

I noterne er det specielt RS-232C, RS-449, RS-422A, rs-423A og RS-366, der er beskrevet.

Foruden dette lidt RIS - Der snakkes så meget om at følge med tiden. så derfor prioriteres PC'ere, 16 bitter og andet ikke Z80 højere og højere. Er det den klare hensigt at fortsætte på denne måde, så ville jeg foreslå at omdøbe bladet (igen!!) til at hede et eller andet i retning af "Almen Computer Snak". Det er nemlig min opfattelse, at bladet fra at være en spændende inspirationskilde til byg med Z80 (spec. Nascom) er gledet over i noget mere og mere diffust snak om noget, der ikke specielt vedrører Z80. Personligt ejer jeg en N2 med 64 K, disc, EPROM-brænder og bruger den<br>bovedsaglig til diverse kredsløb med 780. Blandt andet et hovedsaglig til diverse kredsløb med Z80. Blandt andet alarmeringssystem, der i tilfælde af alarmtilstand ringer nogle forudindkodede telefonnumre op og afgiver besked via talesyntese (Diagrammer m.m. tak - redaktøren). Samme apparat kan også ringes op og bringes til at styrediverse kredsløb. Foruden dette styrer Z80'eren tastatur, 2\*16 alfanumeriske display, realtime clock, talesyntese, DTMF transiever, seriel/parallel porte m.m.

Næste projekt bliver styring af stepmotorer på mit spejlteleskop. Der er så mange ting den der Z80 kan bruges til bare kik i de udenlandske blade .... Jeg tvivler på, at det kun er mig, der synes det er et blad værd, at skrive om Z80 (Z80!).

Forøvrigt er der så mange, der råber og skriger efter modems. Det, der så er kommet er kun tilbud på nogle KIT eller færdigsamlede. Hvorfor bringer I ikke noget diagram? Er det fordi I allerede har jeres og ikke synes, det er interessant mere? Eller fordi I ikke HAR nogen?

Til slut - jeg håber ej, jeg har været for hård ved jer. Trods alt, så abonnerer jeg jo på bladet, for det kunne jo være noget af det jeg efterlyser, kommer næste gang.

Hvis ovenstående har interesse så ring endelig - så vil det måske få lov til at fylde en side eller to (så mange du vil red.).

Med venlig hilsen Nicolay Haarup Ol 64 25 24 (medl. 395) **Side 36 Z80 NYT 7. årgang, nr. 2, marts-juli 1986** 

# VELKOMMEN TIL JUNGLEN HE STANDARDER

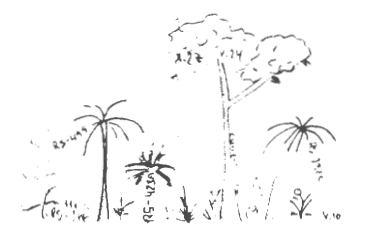

### Forvirringen breder sig

RS-232C, RS-366, RS-423A, RS-449, RS-422A, V.10, V.11, v.24, v.28, x.21, x.21 bis, x.26, x.27, Current-loop.... Velkommen til junglen af standarder. Alle betegnelser er standarder eller anoefalede transmissionskanaler, der er beregnet til at hjælpe jer til at tilslutte computere til terminaler, modemer, printere og computernetværk. Men, hvorfor er der så mange af dem og, hvorfor er de så forskellige, når det jo netop burde være så enkelt, at hitte rede i, ved at anvende én standard, der dækker en lang række behov. Hele dette virvar vil jeg i det følgende forsøge at lede jer igennem.

 $\widetilde{r}$ in jungletur starter med et hurtigt og køligt overblik over de i tabel l nævnte standarder. Den formentlig mest udbredte og anvendte standard computere, terminaler og modemer imellem er RS-232C. Den officielle tit el for denne standard er "Interface Between Data Terminal Equipment and Jata Circuit-Terminating Equipment Employing Serial Binary Interface". 'RS' betyder Recomended Standard og C'et angiver at den er blevet revideret. Det komplette RS-232C interface består af 21 forbidelser, men når man som bruger står med en computer, der er RS-2320 kompatibel, betyder dette absolut ikke, at den er udstyret med samtlige 21 foroindelser. Ofte ser man, at kun de absolut mest nødvendige (3 forbidelser) er idenddt. Når I prøver at skaffe jer adgang til en computer via telefonlinien sker dette via modemer. Denne konfiguration involverer to <s-2320 interfacer:

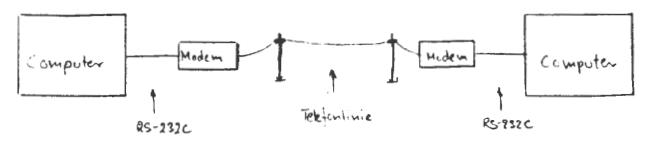

Fig. L.

Selve RS-2320 standarden indeholder protokoller til besvarelse af opringning og kontrol af modemets transmissionsretning.  $Av$ is I nar brug for også selv at kunne ringe op via t2rminal eller co mputer, så er det ikke nok med ~S -232[ . En ny standaro kommer her ind i billedet, HS-366, der inonolder de nødvendige signaler til "autodial units" - automatiske opringere.

Oen væsentligste ulempe ved ~S-232C er dens begrænsede transmissionsdistance på ca. 15 meter. En anden stor ulempe er den begrænsede båndbredde, der kun tillader transmissionshastigheder på maximalt 19.200 bits/sek (bps). Almideligvis er disse begrænsniger ikke noget problem, hvis I skal skaffe jer adgang til andre computersystemer, da modemerne som regel står ved selve computeren. Men ved lokale netværk vil I ofte finde det begrænsende ikke at kunne overskride de 15 meter,og drejer det sig om store datamængder vil hastigheosjegrænsningen også hurtigt blive et problem. Foruden dette vil en konstruktør af systemet ærge sig over, at skulle lave to ekstra strømforsyninger bare til interfacen, da sigalerne ikke engang har TTL-niveau. Det er p.g.a. dette, at current-loop (strømsløjfen) blev berømt, ikke mindst ved anvendelsen i homecomputers. da man så kunne nøjes med én spænding. Faktisk så er strømsløjfen slet ikke nogen anerkendt standard. Alligevel findes uen i 2C- og 60-mA versioner og virker over afstande op til ca. 450 meter med en maximal transmissionshastighed på 9600 bps.

Uheldigvis er datatransmissionen på denne måde stærkt afhængig af modtagerens impedans og her støder man på enten lkohm eller l5kohm, der kun tjener til at forvirre f jenden.

For ligesom at rede trådene lidt ud, prøvede man at lave

### **Side 38 Z80 NYT 7. årgang, nr. 2, marts-juli 1986**

nye standarder, 35-422A, 35-423A og 35-449 der skulle overvide ulemperne ved RS-232C. RS-422A fik to ledere per signal, så transmissionshastigheden blev forøget betragtelig - kendt som balanceret transmission. 25-423A transmitterer

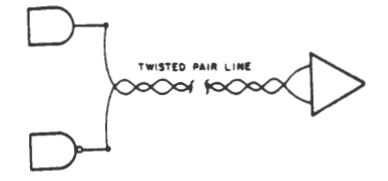

**An R~A signal.** 

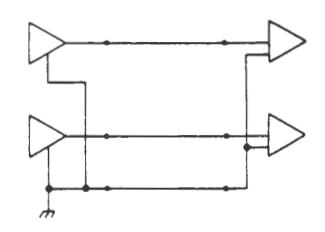

 $Fig. 2$ **Two RS-42.JA signals.** 

ved lavere hastighed og har ét fælles stelpunkt - ubalanceret transmission (se fig. 2).  $\overline{35} - 423$ A standarden kan fungere i både RS-232A og RS-422A opstillinger. Som rosinen i pølseenden intoduceredes **.~ S-4'f9** som af løser til RS-232C. Denne standard indeholder en komplet funktionsbeskrivelse til kontrol af modem. De elektriske signaler er som i RS-423A, men det er også muligt for hurtige.transmissioner at køre med RS-422A konfigurationen. ~S -4¼9 har så mange ledningsforbindelser, så det har været nødvendigt at dele forbindelserne op i et 37-polet og et 9-polet stik, hvor det 9-polede dog kun sjældent benyttes. Efter nu at have bragt jer ind i selve junglen, må jeg

vel hellere føre jer ud igen - på den anden side:

### ~S-232C standarden

Allerførst skal det bemærkes, at RS-232C standarden også er kendt under betegnelsen v.24. Forskellen er ubetydelig - RS standarden kommer fra EIA (Electronic Industies Association) og V standarden er fra CCITT (Comité Consultatif International Téléphonique et Télégraphique). Signalerne i RS-232C, 21 stk, har fået bennumrene i et 25-polet 22-25 stik som er vist i tabel 2.

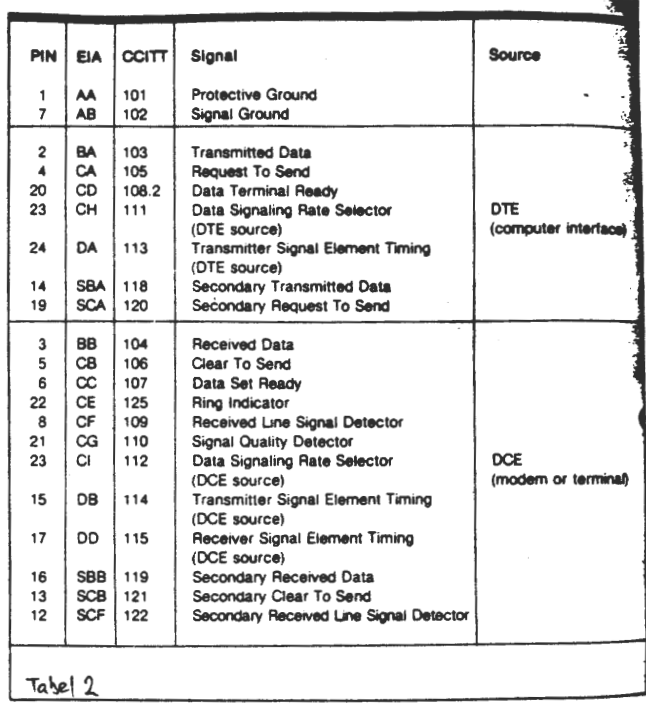

Her i det følgende *vil* jeg beskrive hvst af de 21 signaler ved at beskrive tilslutninger til forskellige yare enheder.

VIDEO DISPLAY TERMINAL - anvendte signaler: Protective Ground, Signal Ground, Transmitted Data og Received Data. Protective Ground anvendes som sikkerhed og tilsluttes i begge ender til chassiet. Signal Ground etablerer et fælles stelpunkt for alle data signaler. Transmitted Data er linien der overfører data fra computer til terminalen og Received Data overfører data fra terminal til computer. Det er alt,hvad I har behov for ved et simpelt 95-232C interface.

SERIAL PRINTER - anvendte signaler: Protective Ground, Signal Ground, Transmitted Data

og Cata Set Ready. Da en printer er betydelig langsomere til at printe en karakter og flytte printerhovedet end computeren er i stand til at sende signaler af steo, så er det nødvendigt med feedback fra printeren. Det sker via Data Set Ready. Men faktisk har Data Set Ready andre funktioner også, f.eks. angiver det, hvis computeren er tilsluttet et modem, at modemet er tændt og klar til at modtage data til transmission. Et andet signal - Clear To Send, kan anvendes til det samme. En anden måde at regulere datastrømmen på, specielt over en to-tråds forbindelse er, at anvende specielle ASCIIkoder, JCl og DC4. Printeren transmitterer så DC4 ( device control 4, også kaldet XOFF) til computeren når dens buffer er fyldt og OC1 (device control 1, også kaldet XON) når den er klar til at modtage. Som sagt finder den methode især anvendelse over en to-tråds forbindelse, f.eks telefonnettet via modemer, men her kræves der særlig agtpågivenheo når I gar dette. Det er nemlig nødvendigt med meget hurtig response fra printer + modem, da bare en enkelt karakter for meget er nik til at forårsage en katastrofal udskrift, hvorimod det ikke betyder alverden med et par ekstra karakter på eri skærm.

FULL-CUPLEX PRIVATE-LINE MODER - anvendte signaler: Protective Ground, Signal Ground, Transmitted Data, Received Data, Received Line Signal Detector og evt. Data Set Ready. Received Line Signal Detector, også kaldet Carrier Jetect, siger noget i retning af: "Jeg kan høre et eller andet der lyder som et modem der snakker til mig"• I kan bruge dette signal til at fortælle jeres computere, at der er nogen der forsøger at kontakte jer og f.eks få computeren til at generere en logon-invitation. Data Set Ready kan indikere at modemet er klar og ikke i tale -eller test-mode.

HALF-DUPLEX PRIVATE-LINE MODEM - anvendte signaler: Protective Ground, Siganl Ground, Transmitted Data, Received Data, Request To Send, Clear To Send, Received Line Signal Detector og evt. Data Set Ready. Request To Send kontrollerer transmissionsretningen under half -duplex. Computeren genererer Request To Send når den ønsker at transmittere og Clear To Send indikerer når modemet er klar til at transmittere. Her skal lige påpeges, at der er en forsinkelse **imtUtm** Request To Send fra-computeren og Clear To Send fra modemet, idet det tager ca. 200 msek for modemet at generere en stabiel carrier (bærebølge). Når transmissionen er afsluttet dropper computeren Request To Send der får modemet til at slukke for senderen.

SWITCHEO NETWORK AUTO-ANSWER MODEM - **anvendlt** signaler: Protective Ground, Signal Ground, Transmitted Data, Received Data, Request To Send, Data Terminal Ready, Ring Indicator, neceived Line Signal Oetector og evt. Data Set Ready. Data Terminal Ready viser at computeren er klar til at modtage opringninger~ Hvis computeren derfor Lader Data Terminal Ready være tændt. så vil modemet øjeblikkelig besvare en opringning.Hvis signalet derimod er slukket skal computeren efter et antal ringninger tænde for signalet for at svare på opringningen. Efter afslutning af transmissionen burde computeren slukke for Data Terminal Ready for at sikre sig at forbindelsen bliver afbrudt.

DUAL-HATE NODEMS - ekstra anvendte signaler: Data Signaling Rate Selector (DTE source) cq Data Signaling Aate Selector (DCE source). Der findes modemer der **tillader**  omskiftning imellem to transmissionshastigheder. De to Data Signaling Rate Selectors bestemmer om det er den langsomme eller hurtige hastighed der skal transmitteres med. Normalt er det, det kaldepde modem der sætter hastigheden ved at bruge Data Signaling Rate Selector (DTE source). Det kaldende modem signalerer så til det modtagende modem. der informerer den kaldte computer ved at sætte Data Signaling Rate Selector (DCE source) på tilsvarende måde.

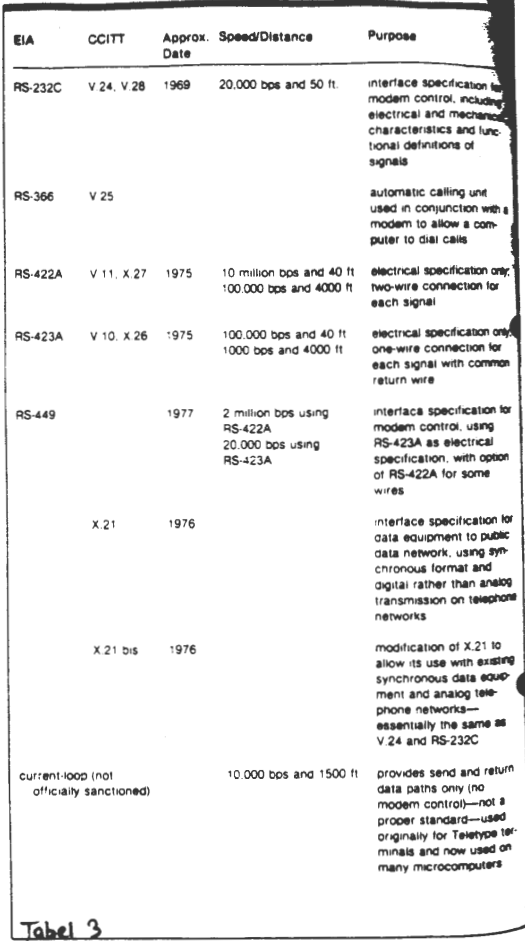

SYNCHRONOUS MODERS - ekstra anvendte signaler: Signal Quality Detector, Transmitter Signal Element Timing (UTE source), Transmitter Signal Element Timing (uCE source) og Receiver Signal Timing (DCE source). Synkrone modemer kræveret clock signal sammen med datastrømmen. I tilfældet af modtagne data kræver modemet Receiver Siganal Element Timing (OCE source) eller clock'en. Ved afsendte data kan modemet enten blive ved med at få Reciver Signal Element Timing (DCE source) eller computeren (DTE) kan selv generere et timing signal der så kaldes Transmitter Signal Element Timing (DTE source). Foruden alt dette

beh;ver modemet også et signal der viser om der er for stor sandsynlighed for fejl i de modtagne data - Signal Juality Detector.

MODEMS with PRIMARY AND SECONDARY CHANNELS  $-$  ekstra anvedte signaler: Secodary Transmitted Data, Secondary Received Data, Secondary Request To Send, Secondary Clear To Send og Secondary Received Line Signal Detector. Nogle modemer indeholder en primær transmissionskanal til høje hastigheder og en sekundær kanal i modsatte retning med en meget lavere hastighed. Den sekundære tillader jer at lytte samtidig med at I kan bekræfte modtagelsen eller interrupte transmissionen. De ovenfor nævnte signaler gør jer i stand til at kontrollere den sekundære kanal på samme måde som den primære.

### RS-232C eller RS-449 *??*

*R>232C signal* **wwls.** 

Hvad er forskellen på RS-232C og RS-449? RS-449 er en viderudvikling af RS-232C der indeholder de gode **sider**  fra RS-232C og foruden det er der tilføjet et hav af ekstra forbidelser. For at tydelingøre forskellen vil jeg først beskrive de elektriske specifikationer på RS-232C.

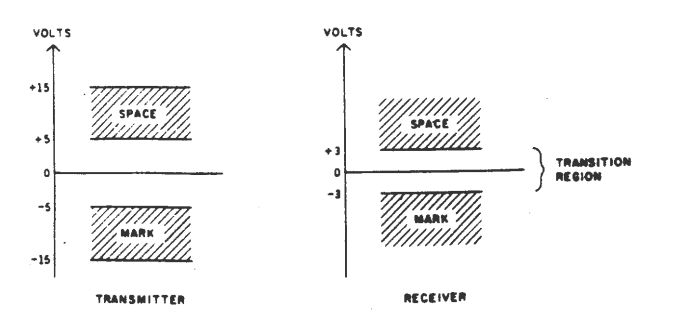

### $F_{19}$  3

En RS-232C transmitter genererer en spænding over +SV for en tilstand (Space) og en spænding under -5V for en anden tilstand (Mark). Det er normalt at anvende en ± 12V strømforsyning. Modtageren er i stand til at genkende spændinger over +3V som Space'er og spændinger under -3V som Mark'er. Se fig. 3.

Endvidere specificerer RS-232C en maximal spredningskapacitet på 2,5 nF for at opretholde en transmissionshastig-

ż.

hed på 19.2GC bps. Fordi almindelige kabler har en kapacitet på ca. 150 pF/m, begrænser RS-232C kabellængden sig til omkring 15 meter.

En anden besværlighed ved RS-232C er dens stelforbindelser med to seperate linier: Protective Ground og Signal Ground. Desværre forklarer standarden ikke klart hvorledes disse to stelforbindelser skal tilsluttes. Man ser da også, at *<sup>i</sup>* mange opstillinger er Protective Grdund slet ikke forbundet til noget som helst. Stelforbindelser kan være en meget drilagtig affære. For at give jer et lille indblik i problemerne der kan opstå, så forestil jer et RS-232C interface imellem ti stykker udstyr, hvor Protective Ground ikke er forbundet, men hvor Signal Ground er forbundet til jord i begge ender (dette er i øvrigt en meget almindelig anvendt metode). Forskellige stelpotentialer vil forårsage en undgåelig strøm igennem Signal Ground. Det er denne strøm - hvis den er stor nok - der kan bevirke, at modtagene data ikke opfattes korrekt. En nærliggende måde at komme ud over dette problem er, at sende signalet difffeæntielt over en to-ledet tråd. Det er således forskellen på spændingen i de to tråde der afgør om det drejer sig om Space- eller Mark-signaler. Det er på denne måde RS 422A virker. Se fig. 2. :IS-422A stelforbindelser er meget mindre kritiske end dem fra RS-232C, da de ikke bliver brugt som spændingsreference.

~n tredje betydningfuld forskel imellem RS-232C og RS-4~9 er det udefinerede spæningsområde mellem Mark og Space der for RS-232C er på 6V. Dette område er kun på 400mV ved  $+85-422A$  og kan lade sig gøre netop p.g.a. differentiel datatransmission. For ~S-422A er en spændingsforskel **på**  mere end +200mV et Mark, hvorimod spændingsforskelle der er større end -200mV er Space'er. På denne måde er det muligt at nøjes med en  $\pm$  5V forsyning. Det siger sig selv at en RS-232C modtager ikke vil kunne modtage signaler korrekt fra en RS-422A sender. Det var jo frygtelig, så EIA introducerede RS-423A standarden der kan bruge både RS-449 og RS-232C. RS-423A bruger ikke to ledere per signal, men ét fælles stelpunkt og er derfor mere økonomisk. Se fig.2. Modtaqeren afgør om hvorvidt det modtagne signal er et

 $\mathbf{r}$ 

**Z80 NYT 7. årgang, nr. 2, marts-juli 1986 Side 45** 

Mark eller Space ved at modtageren undersøger signalet i forhold til den fælles-retur-stel. Da denne ~tel ikke er forbundet til stil i modtageren vil der ikke opstå problemer p.g.a. stelstrømme.

For RS-423A transmitteren skal spændingen være større end +4V for Space og mindre end -4V for Mark, hvilket giver 8V spændingsforskel - nok til at RS-232C kan modtage signalet. RS-422A er ligeledes i stand til at detectere en RS-423A transmitter. Men med det gode følger ulemperne med strømforsyningerne, ligesom ved RS-232C. Tabel 4 viser alle RS-443 signaler sammenlignet med de tilsvarende ~S-232C signaler. Bemærk ligheden imellem den nye og den gamle standard.Den vigtigste forskel er den anderledes stelføring (Signal Common og Receive Common). Foruden dette

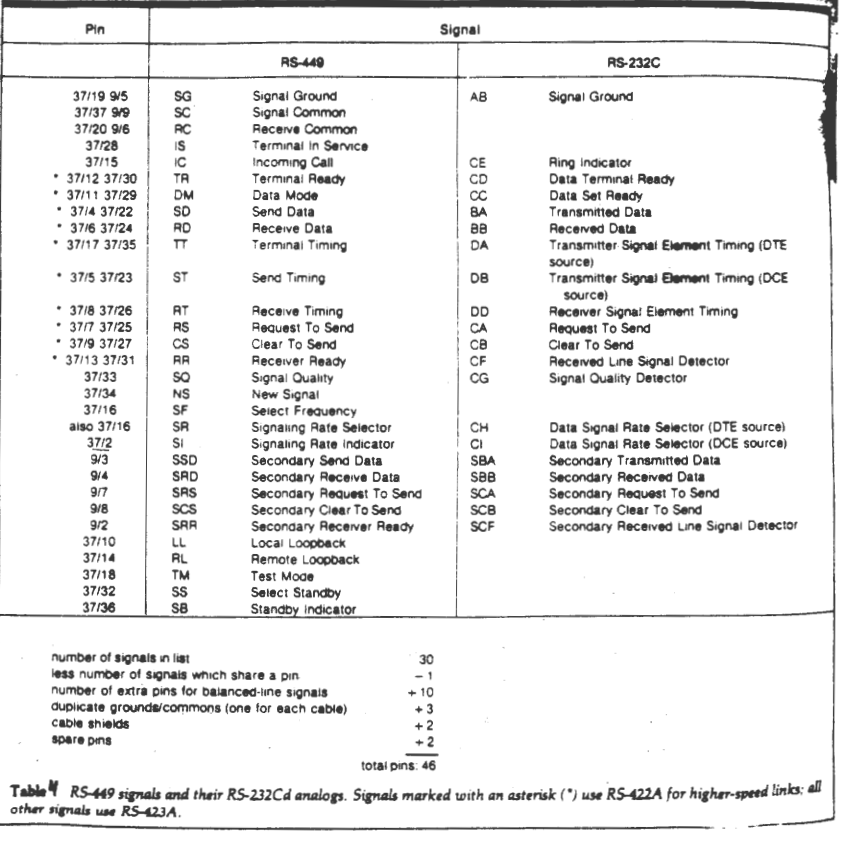

### **Side 46 Z80 NYT 7. årgang, nr. 2, marts-juli 1986**

er der kun tilføjet få ekstra signaler. Det skai lige påpeges, at alle signaler der er vist i tabellen anvender 1S-423A transmissionsstandarden meo undtagelse af de 10 der er mærket met et  $\ast$ , der også kan bruge RS-422A for high-speed forbindelser ( mere end 20-000 bps). *Til*  disse signaler er der specificeret to leder til hver. De 46 signaler er delt op i et 37-polet og et 9-polet stik. Oftest er det kun det 37-polede stik der anvendes, da det lille stik kun indehDlder de nødvendige signaler for den sekundaære transmissionskanal.

### Current-loop interface

Nu hvor jeg har beskrevet de elektriske specifikationer for RS-232 C, er det på sin plads at sige lidt om current -loop. Som nævnt før er dette interface meget anvendt i hjemmecomputere, da det ikke kræver nogen speciel strømforsyning. Current-loop interface'et er ikke noget modeminteface ligesom RS-232C og RS-449. Normalt vil det kun indeholde sende og modtage signalerne. Hvorem alt end er, så er I på denne måde i stand til at transmittere jeres signaler med fornuftige aastigbeder over afstande op til 450 meter, der gør current-loop interface'et anvendeligt til direkte tilslutning computer og terminaler imellem. Idéen med current-loop er, at den aktive side genererer en strøm der detekteres på den passive side • .)et kan enten være mod<sup>t</sup> ageren eller senderen der er den aktive. Cette giver jer fire mulige kombinationer. Se fig. 4. Det bemærkes, at der skal indsættes konversionskasser, hvis to aktive eller to passive enheder skal snakke

sammen.

#### Mere endnu

Inden vi slipper ud af junglen vil jeg lige pege på et  $interlace$  mere -  $RS-366$  (CCITT V.25). Ingen af de indtil nu beskrevne stan darder indeholder signaler til kontrol af automatiske opkaldsenheder. Både RS-232C og RS-449 kan modtage, men vil I også få computeren til selv at ringe op, så er det nødvendigt med RS-366. Se tabel 5.

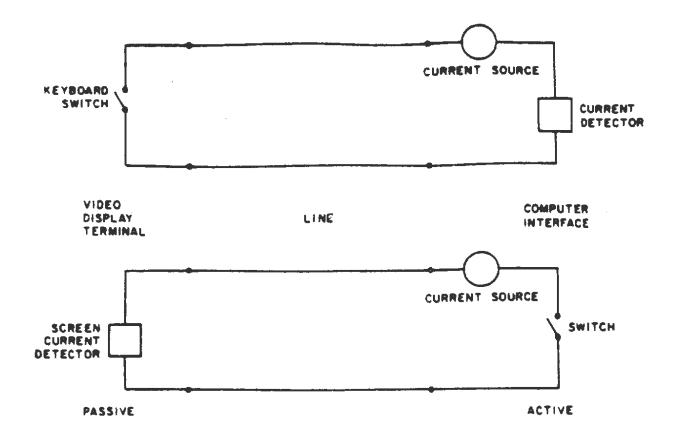

: *Computer-to-terminal interface using current loops .* 

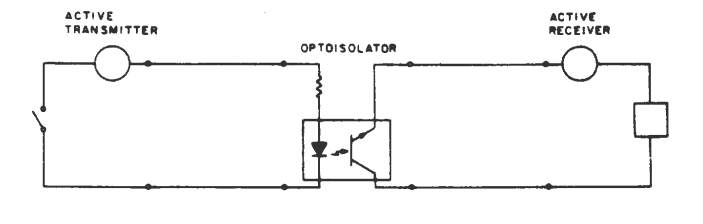

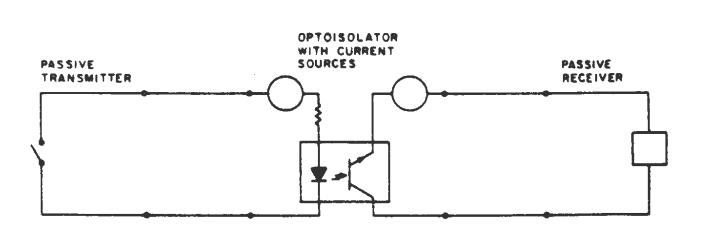

Active-to-active and passive-to-passive converters.

 $Fig. 4$ 

## **Side 48 Z80 NYT 7. årgang, nr. 2, marts-juli 1986**

At lave en oprinqning, kan være en meget kompliceret sag, da computeren skal være i stand til, at afgøre om linien er fri eller optaget, løfte røret, vente på svartone, sende telfonnummeret og deciffrere de forskellige tonekoder for optaget, ventetone, ugyldigt nummer eller slet ingen forbinoelse.

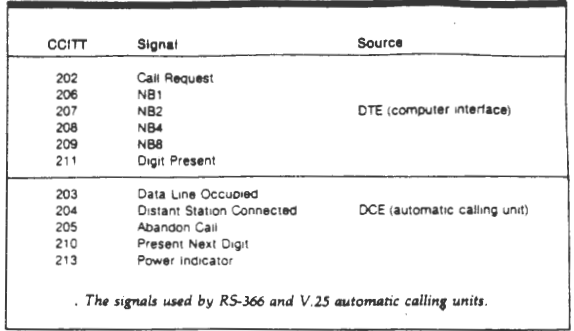

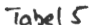

Tabel G

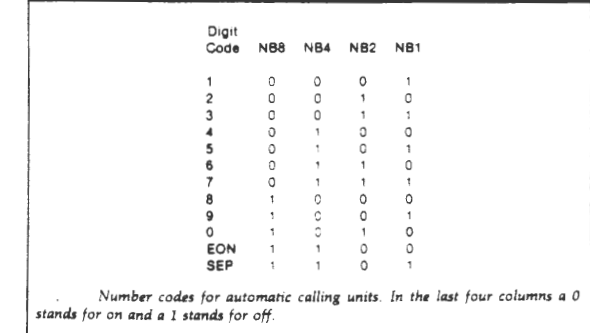

### Hvordan **gør jeg**

Efter at have givet jer indblik i junglens mysterier, må jeg vel hellere fortsætte med at fortælle jer, hvordan I kan forsvare jer, hvis I en skønne dag selv skulle blive angrebet af et interface. Allerførst - interfaces har det med at camouflere sig med dæknavene, forskellige stik og kontrolbits.

En byte, uer skal sendes af sted pakkes ind som vist  $i$  fig.  $5.$ 

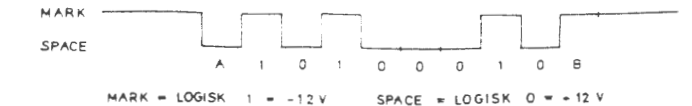

Før tegnet ankommer, er datalinien logisk l. Før databittene sendes en start-bit (A), som altid er logisk 0. Idet linien går fra loqisk l til logisk O ved modtageren, at et tegn er på vej, og ved samme lejlighed bliver den synkroniseret, med senderen. Efter start-bitten ankommer data -bittene. Den mindst betydende bit kommer altid først. Sluttelig sendes en stop-bit (B), der altid er logisk 1. Stop-bittens primære opgave er, at skabe "afstand" til det næste tegn, og at sikre, at linien er logisk 1. Her findes der forskellige afskygninger, idet nogle sender én stopstreg-bit andre to stop-bit og igen andre  $1\frac{1}{2}$  stop -bit. Te gnet, der her blev modtaget, har den binære væredi OlOCClUl svarenoe til 45 HEX.

### Lige og ulige paritet

 $Fig. 5$ 

Mange interfaces anvender en paritetsbit til at checke, at tegnene modtages uden fejl. Paritetsbitten er en ekstra bit, der transmitteres umiddelbart efter den sidste databit. Her skelner man mellem to typer paritet: Lige (even) og uliqe (ocd). Lige paritet betyder, at hvis der er et lige antal databits på logisk li tegnet, er paritetsbitten logisk l, ellers er den logisk □• Omvendt er det med ulige paritet. D.v.s. naå I støder på betegnelsen " 7 bits med lige paritet", betyder det, at der transmitteres 7 databits efterfulgt af en enkelt "lige" paritetsbit. Når modtageren modtager et tegn, beregner den smtidig pariteten og kan derfor ved sammenligning med den modtagene paritetbit afgøre om der er smuttet et enkelt bit.

### Han & Hun

I RS-232C standarden skelner man mellem to forskellige typer af enheder: Jata Communications Equipment (DCE) og Data Terminal Equipment (DTE). Tanken med disse betegnelser er, at modems og computere er DCE'er, mens terminaler og printere er DTE'er. RS-232C standrden anvender 25-bens

# Side 50 **Z80 NYT 7. årgang, nr. 2, marts-juli 1986**

nan- og nun-konnektorer til at forbinde enhederne. Standaruen sige:, at JCE'er skal monteres med hunstik (D8-25-S) og DTE'er med han stik ( DJ-2S-P), således at et kabel mellem en OCE og DTE skal have hanstik i den ene ende og hunstik *i* den anden. Den fulde cefinition af OB -25 konnektorens "pin-out" er vist i fig.o med en overskuelig beskrivelse af hvert enkelt signal.

#### **qs-232-C konnektor benforbindelser**

De her beskrevne signaler er dækket at de følgende standarder Electronic Industry Association (EIA) RS-423 og RS-232-C International Telegraph and Telephone Consultative Committee (CCITT) V.21. V.22. V.23. V.24 og V.28.

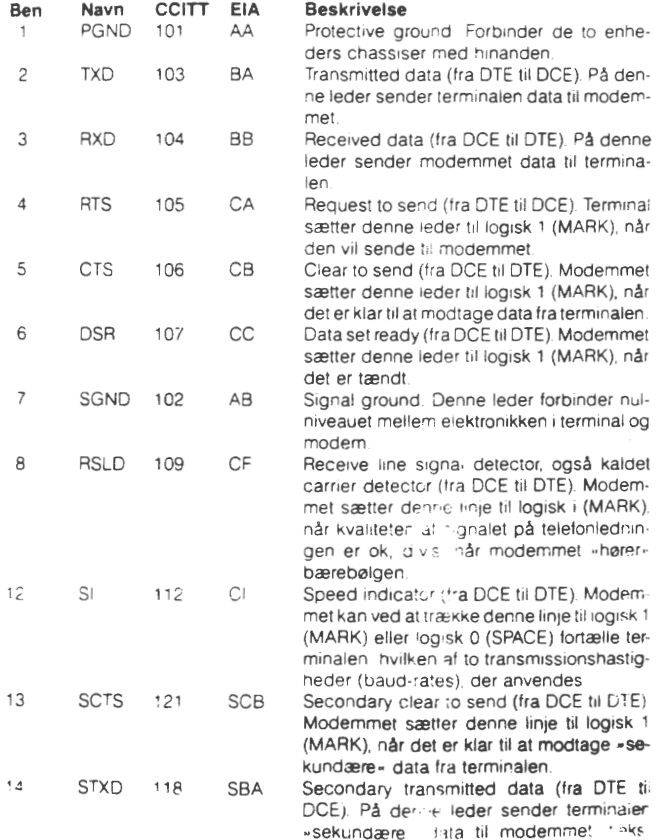

**BREAK** tegn

Fig. G<br>(fortsætler)

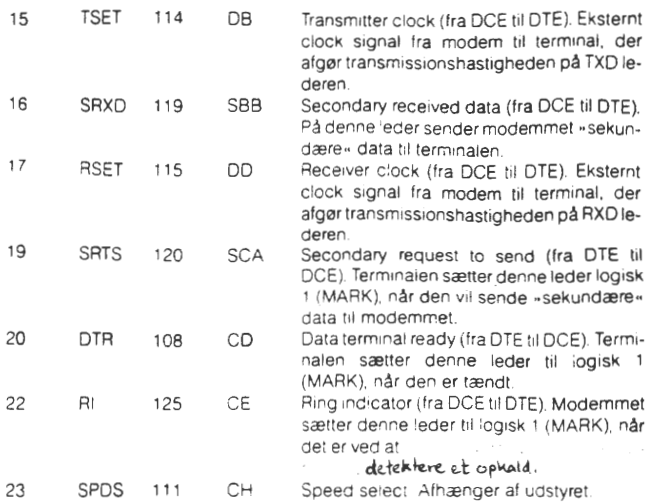

Ben 9, 10, 21 og 24 er reserverede og bruges normalt ·kke Ben 11 · 8 og 25 har ingen funktion ifølge RS-232-C standarden.

Fig. G fortsat

### Kryds- og kortslutninger

Standarden definerer ikke hvorledes man kobler hjemmedatamater til andet udstyr. F.eks er den computeren når den tilsluttes til en printer, mens den er *<sup>V</sup> ··* ,nal når den forbindes til et modem. Da stik og benforbindelser er forskellige for computere og terminaler, ja så bliver der problemer.

Figur 7 a) viser et DCE-DTE kabel, der typisk anvendes til at opkoble en terminal til et modem. Kabelt er meget simpelt - samtlige anvendte leoere forbindes blot lige over. Hyis man derimod vil forbinde to DCE'er eller to DTE'er, er det nødvendigt at krydse nogle af linierne. Fig. 7 b) viser et DCE-DCE kabel, og fig. 7 c) viser et DTE-OTE kabel. Bemærk, at det er nødvendigt at kortslutte nogle af lederene inden *i* stikkene. Ofte kan man nøjes med at forbinde færre ledere end vist på figurerne, men kablerne *<sup>i</sup>*figurerne bør virke hver gang, hvis ellers begge enheder følger standarden. Fig 7 d) viser et typisk printerkabel, der forbinder en computer (DCE) til en printer (OTE)•

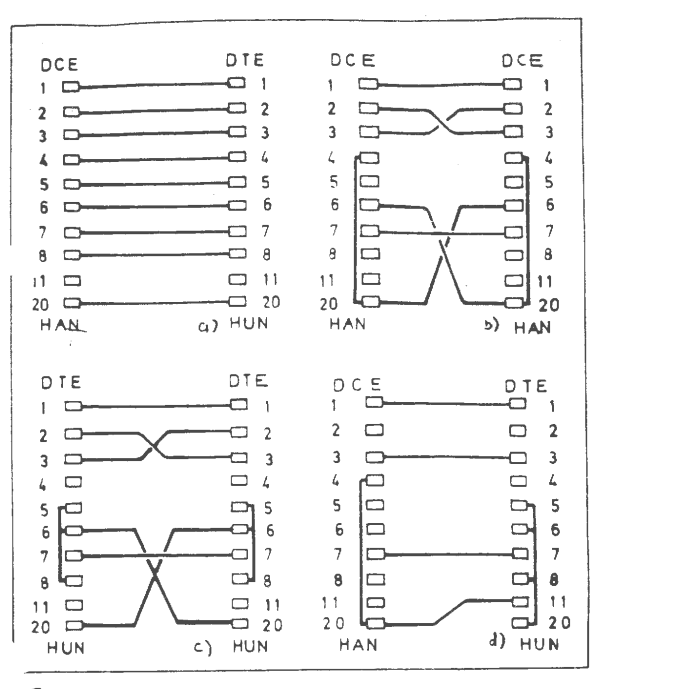

 $Fig. 7$ 

I det viste tilfælde har printeren sin Ready-udgang på ben 11, og computeren anvender ben 20 (DRS), som Ready  $-$ inogang.  $J$ emærk, at ben 2  $(RXD)$  ikke anvendes, da printeren ikke sender data til computeren.

#### Ud i det fri

Nu er turen ej længere, og I skal til at stå på egne ben. Det jeg har vist jer, var kun et lille udpluk af junglen. Skulle i en dag forvilde jer ind i junglen igen, forsøg da at genkalde min artikel i jeres erindringer og er dette ikke nok, ja så findes der et hav af andre gode artikler, bl.a.

BYTE, February 1983 s. 146 - 178 Hicro-Verden, Februar 1984 s.56 - 59

DATA TRANSMISSION TERMINATED